# **КРАТКОЕ СОДЕРЖАНИЕ ЗАНЯТИЯ 5**

Доц. Гарбузова Таисия Георгиевна

# **Рекомендуемая литература:**

- **• 1.** М.Г. Назаров. Общая теория статистики. Учебник. [Электронный ресурс] : Учебники — Электрон. дан. — М. : Омега-Л, 2010. — 410 с. — Режим доступа: http://e.lanbook.com/book/5534 . Раздел «Экономика и менеджмент».
- **• 2.** Годин, А.М. Статистика: Учебник. [Электронный ресурс] : Учебники — Электрон. дан. — М. : Дашков и К, 2011. — 460 с. — Режим доступа: http://e.lanbook.com/book/967 . Раздел «Экономика и менеджмент».
- **• 3.**Балдин, К.В. Общая теория статистики: Учебное пособие. [Электронный ресурс] : Учебные пособия / К.В. Балдин, А.В. Рукосуев. — Электрон. дан. — М. : Дашков и К, 2010. — 312 с. — Режим доступа: http://e.lanbook.com/book/955 .Раздел «Экономика и менеджмент».

#### *8.3.Методика исчисления показателей, характеризующих тенденцию динамики*

- *Задание: Определите все показатели, характеризующие тенденцию развития данного явления во времени:*
- *1. Абсолютные приросты базисные (накопленные) и цепные (годовые).*
- *2. Темпы роста базисные и цепные.*
- *3. Темпы прироста базисные и цепные.*
- *4. Абсолютное значение одного процента прироста; темп наращивания одного процента.*
- *5. Средний абсолютный прирост; средний темп роста; средний темп прироста.*
- *6. Постройте график базисных и цепных темпов роста.*
- *7. Сделайте выводы на основании расчетов.*

#### *8.3.Методика исчисления показателей, характеризующих тенденцию динамики*

Основные показатели динамики розничного товарооборота торгового дома

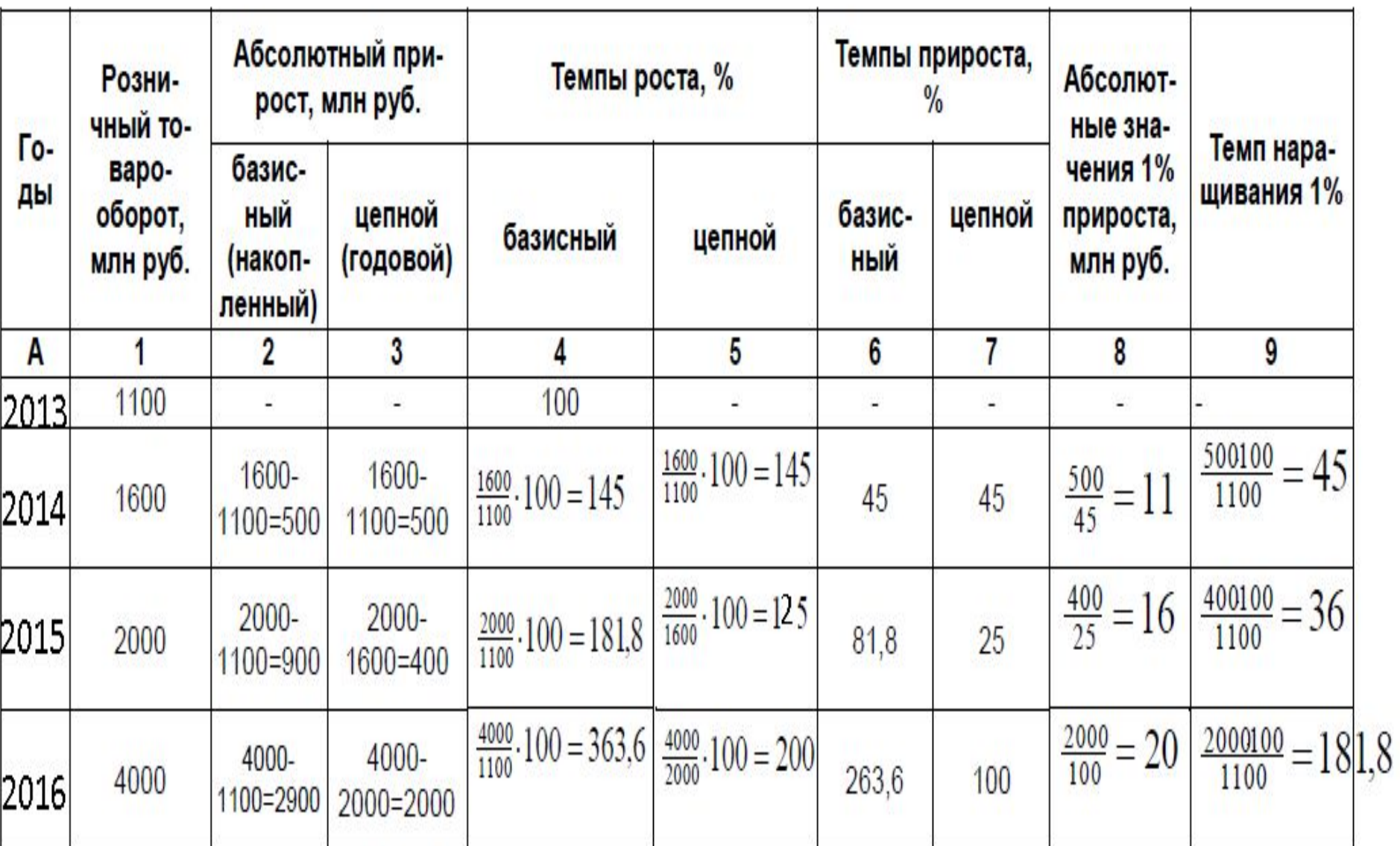

#### **График динамики товарооборота торгового дома за 2013-2016 годы.**

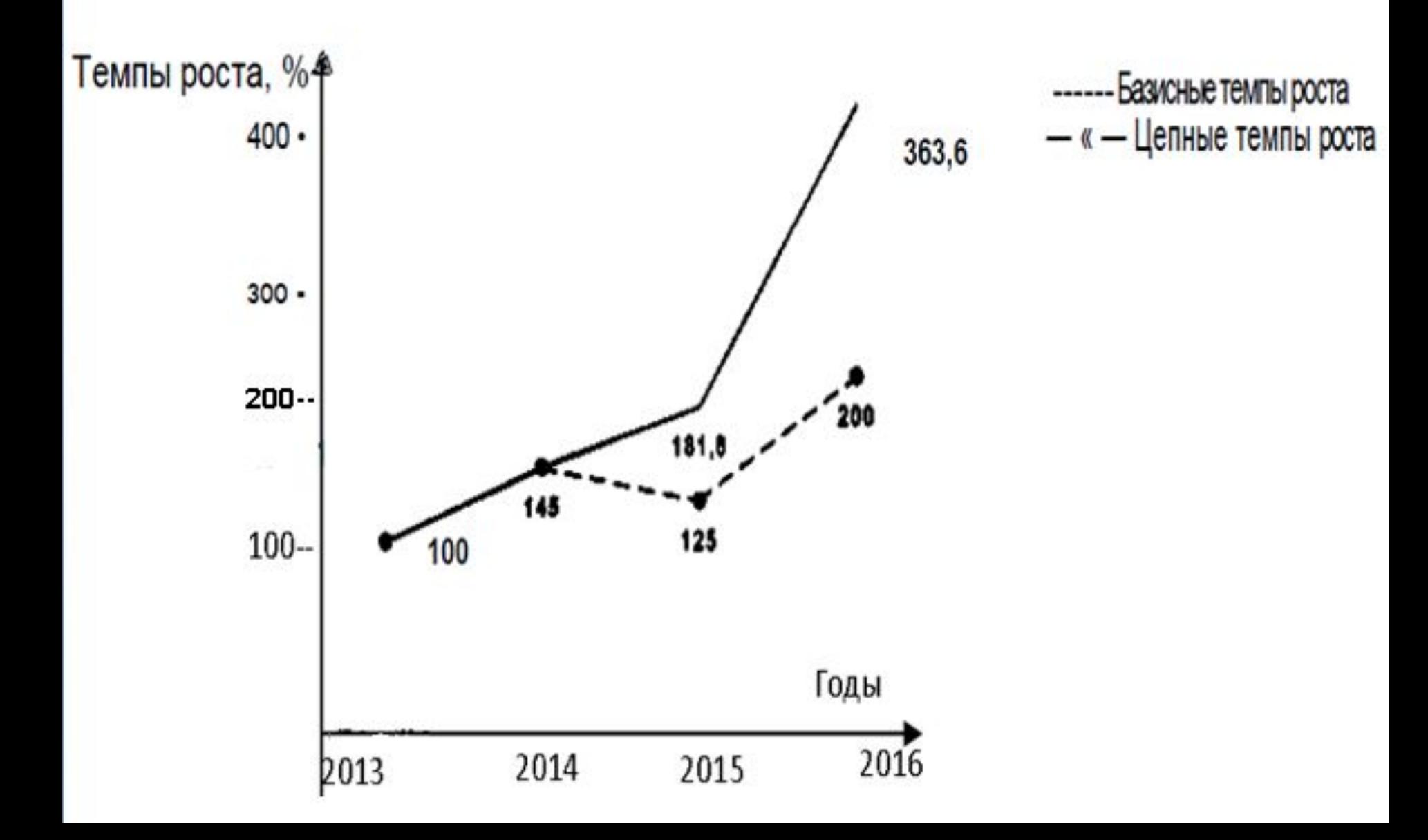

# **9.ОПИСАТЕЛЬНЫЙ АНАЛИЗ: НОРМАЛЬНОЕ РАСПРЕДЕЛЕНИЕ**

 Графиком нормального распределения является симметричная колоколообразная кривая, которая  $\sum_{i=1}^{n}$ 

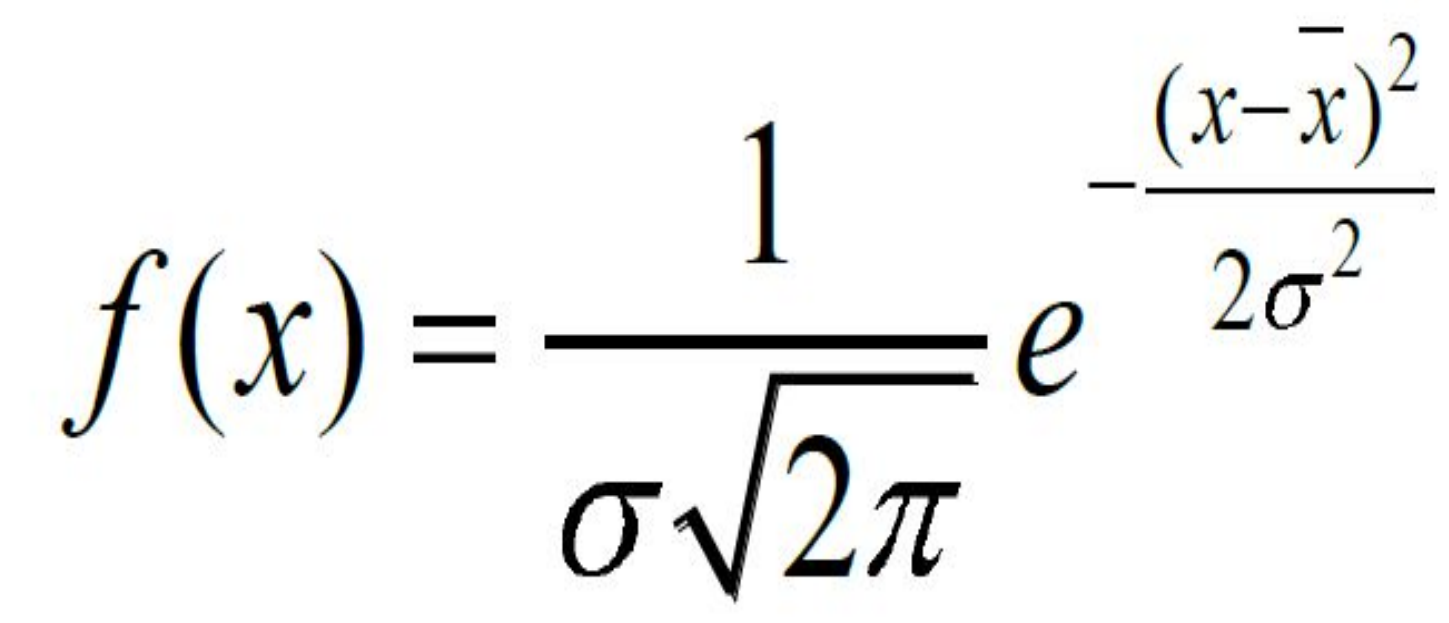

#### **9.ОПИСАТЕЛЬНЫЙ АНАЛИЗ: НОРМАЛЬНОЕ РАСПРЕДЕЛЕНИЕ**

Кривая нормального распределения полностью определяется средней арифметической и стандартным отклонением -  $N$   $x, \sigma$ .

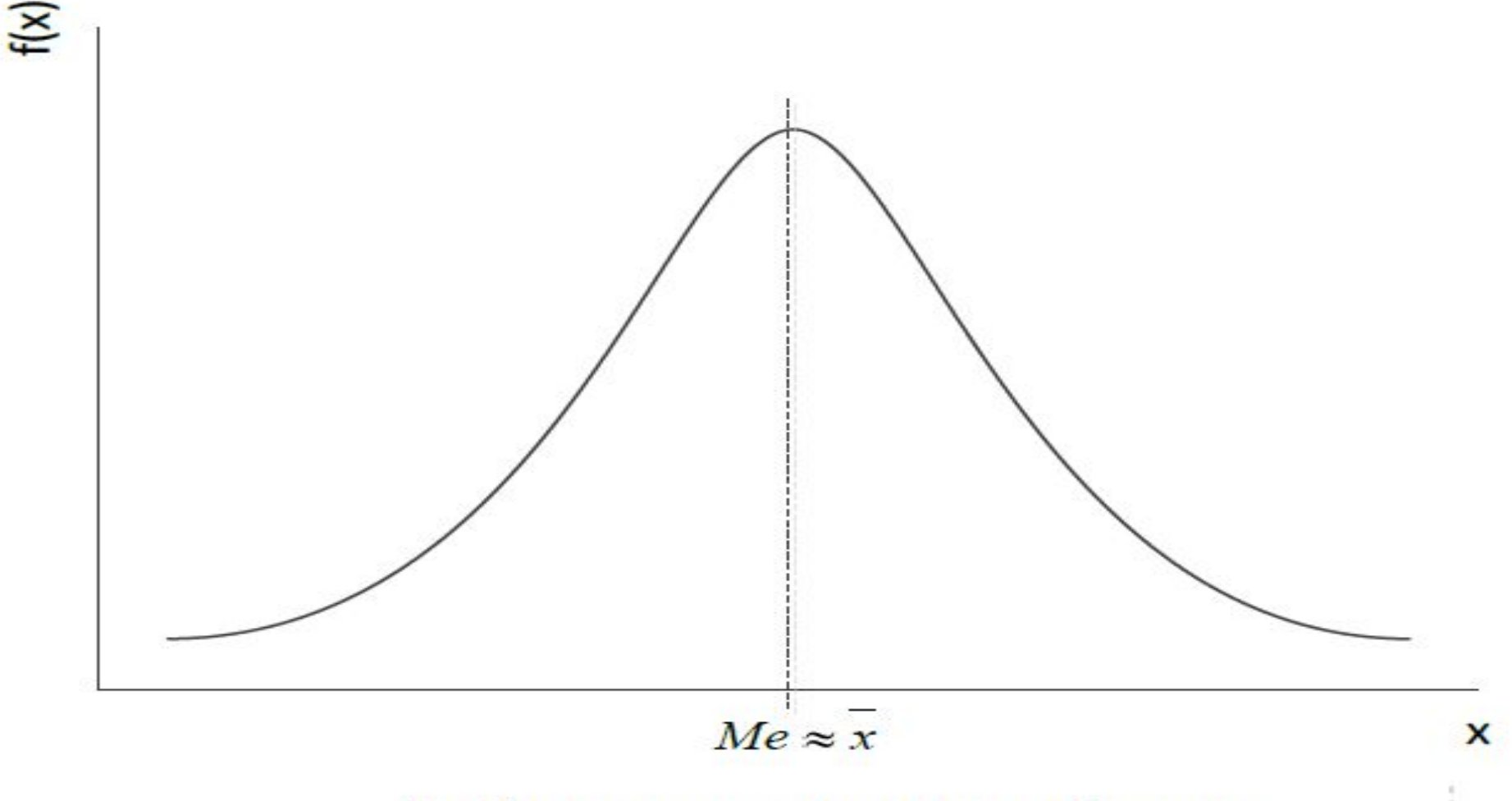

#### График нормального распределения

#### **9.1.Ненормальное распределение**

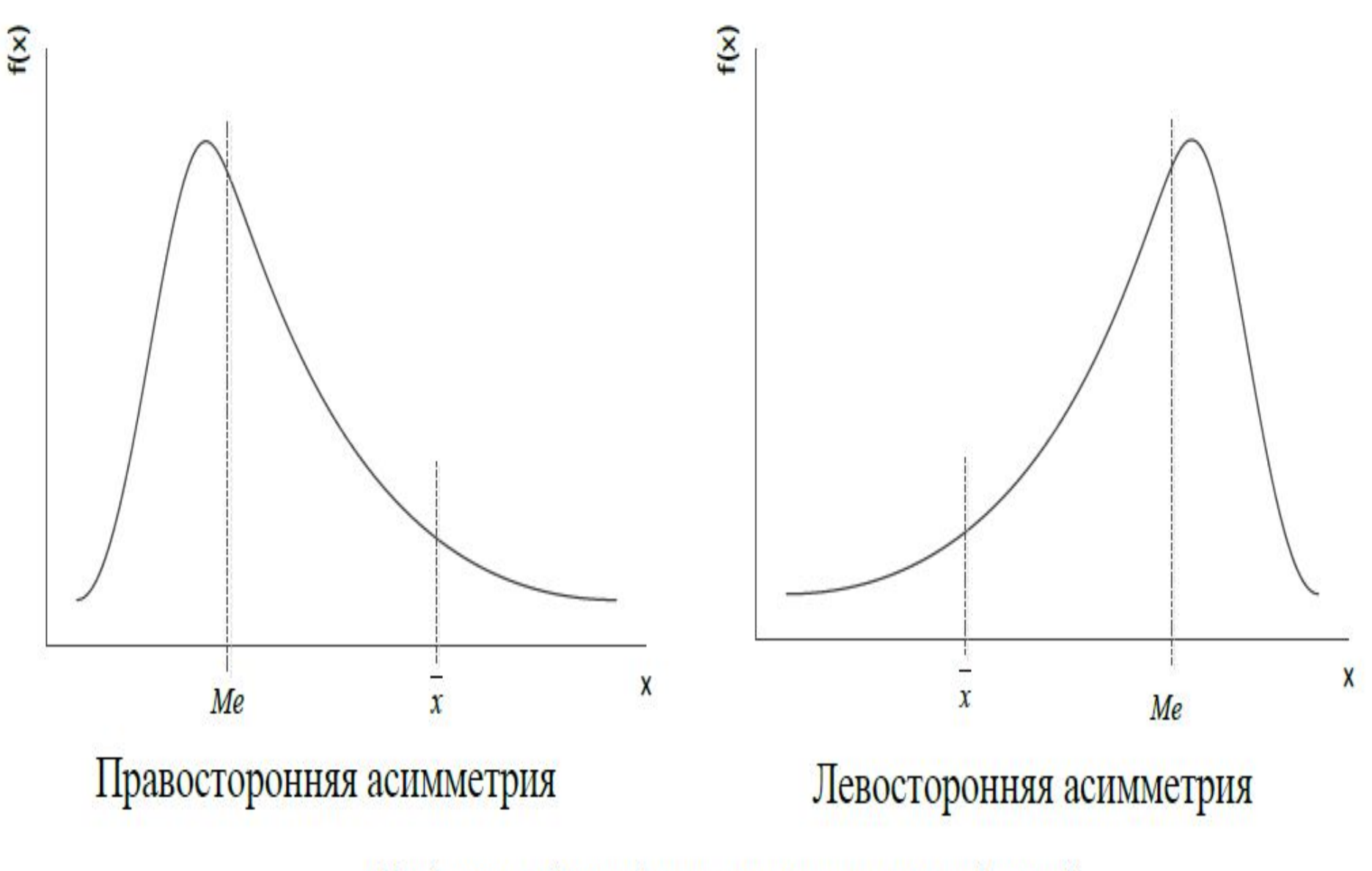

Среднее и медиана для ненормальных распределений

# **9.2.ПРОВЕРКА НА НОРМАЛЬНОСТЬ**

 Для проверки количественных данных на нормальность используются следующие методы:

- **1. Графические**
- **2. Аналитические .**

#### **9.2.1. Графические методы 9.2.1.1.Гистограмма**

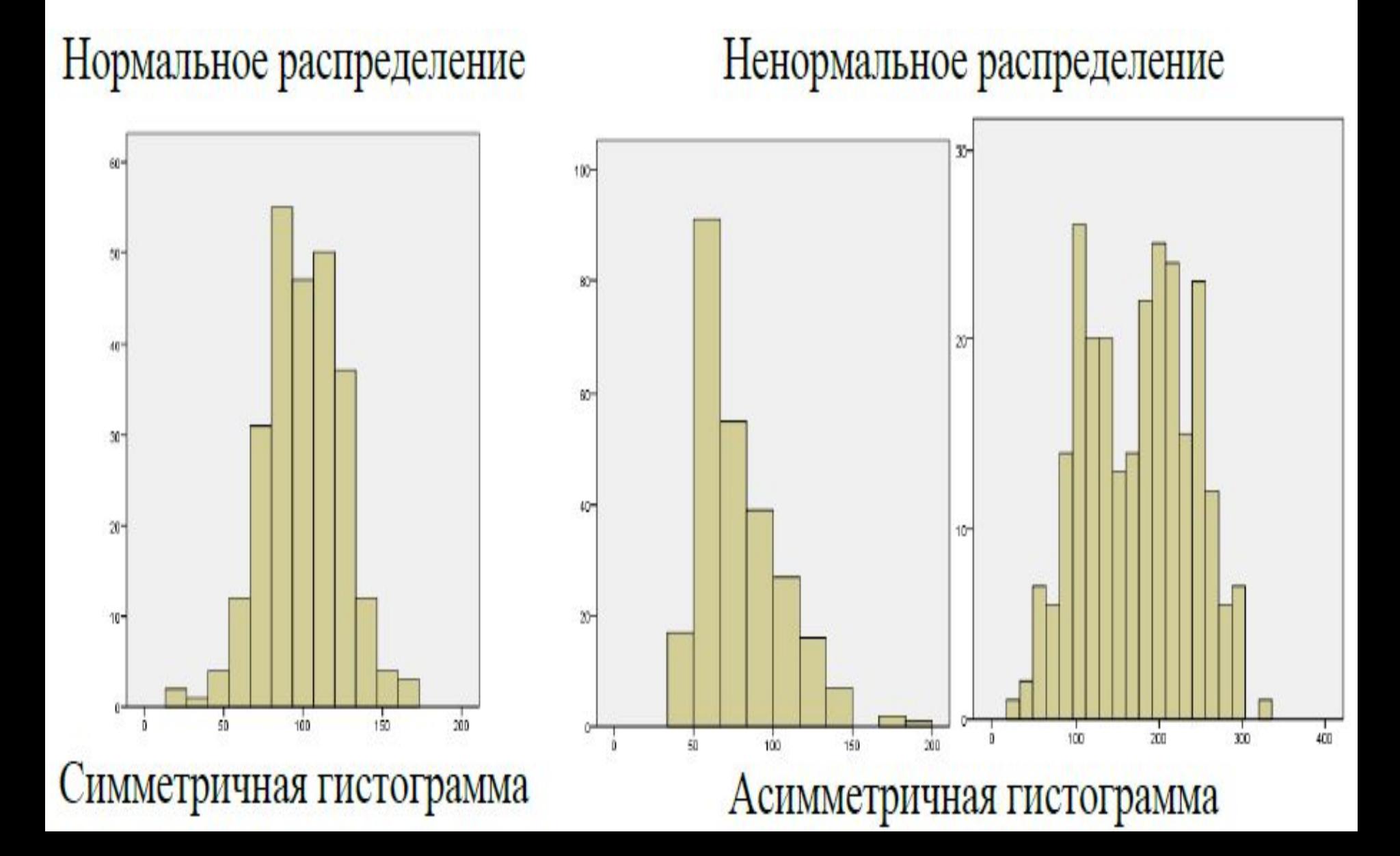

#### **9.2.1. Графические методы 9.2.1.1.Гистограмма**

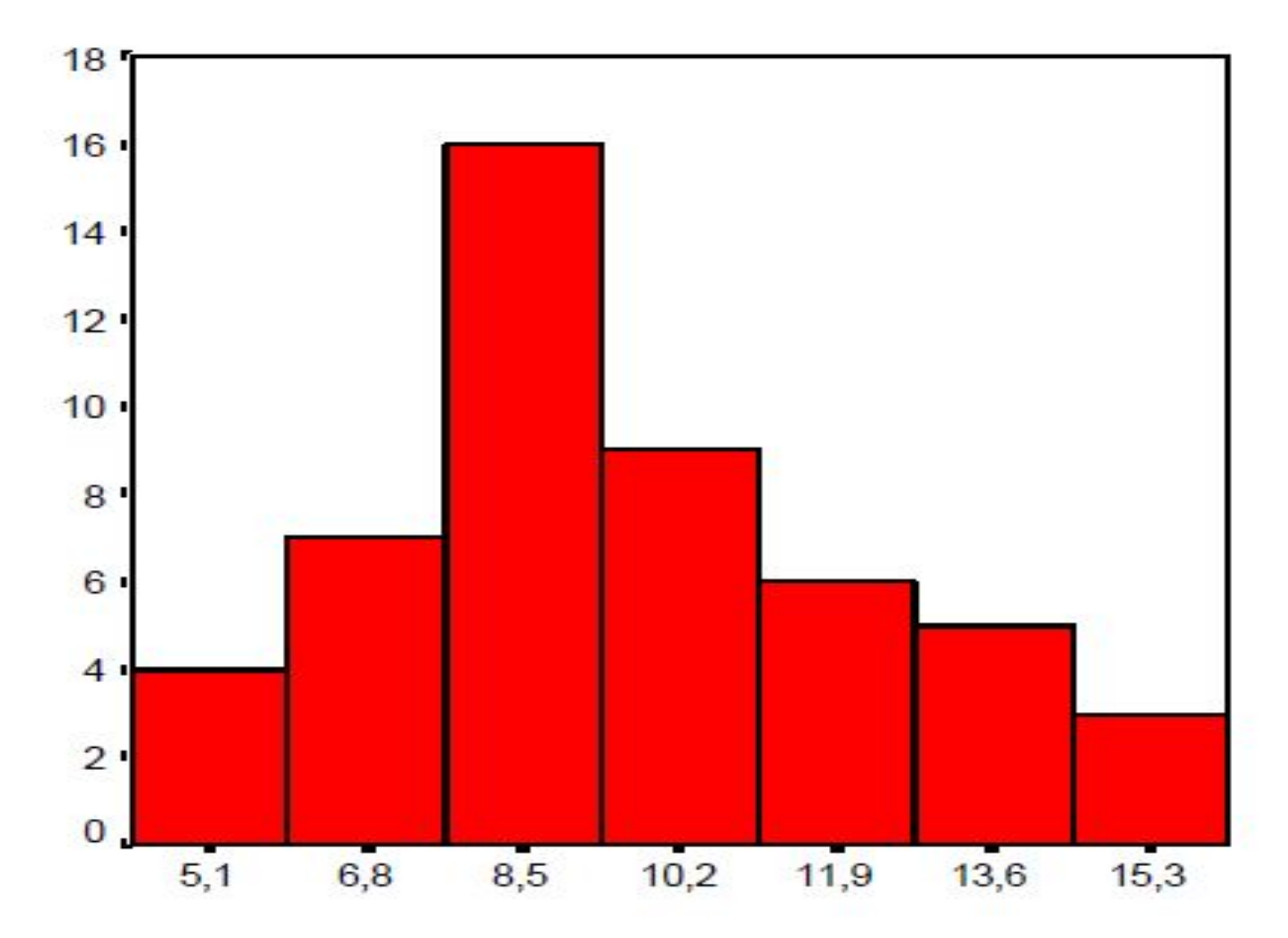

Гистограмма по продажам

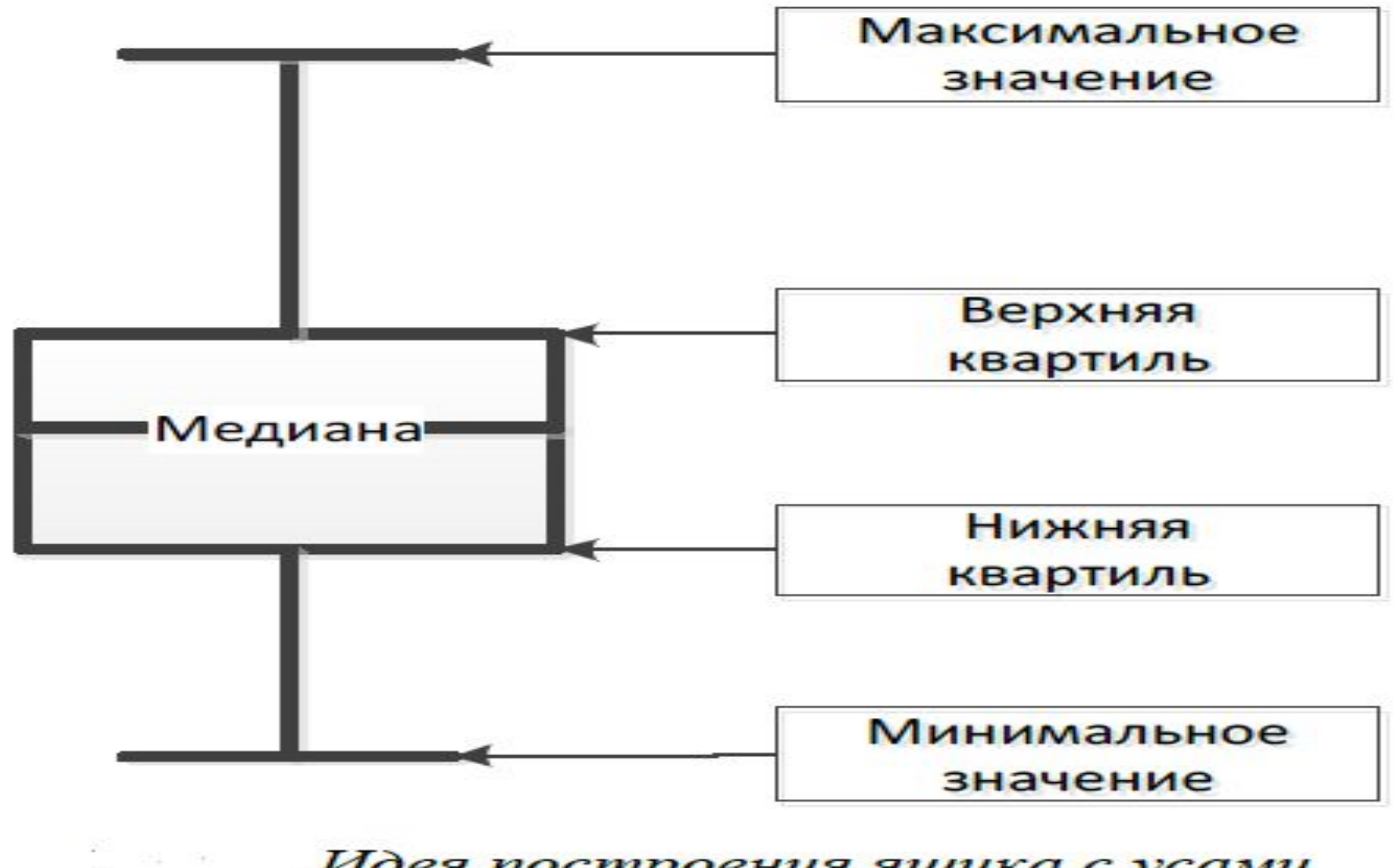

Идея построения ящика с усами

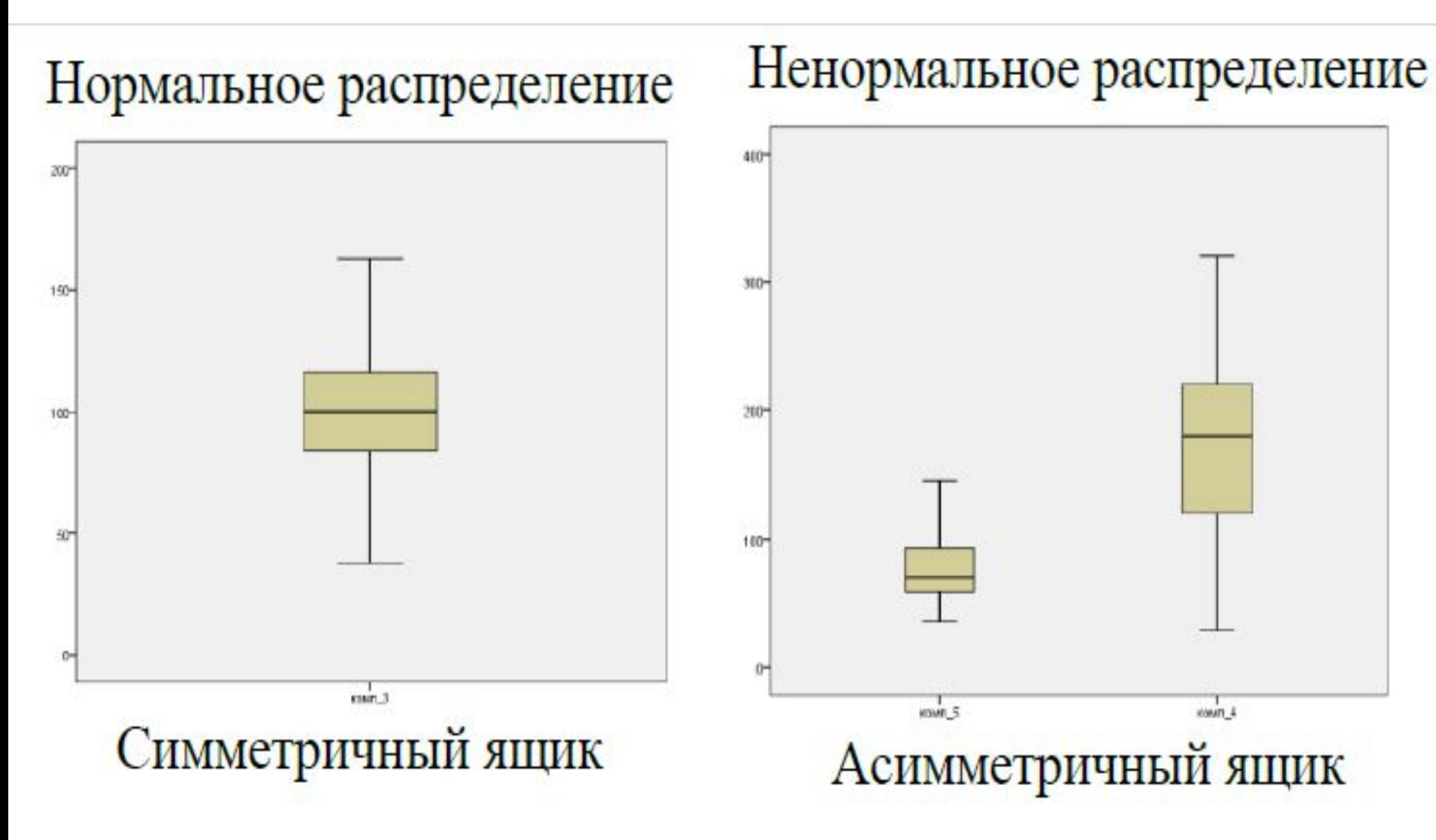

- Построим ящик с усами по данным <u>Задачи 1</u>:
- Максимальное значение **15**
- Верхняя квартиль **11.75**
- Медиана **8.9**
- Нижняя квартиль **7.55**
- Минимальное значение **5.1**

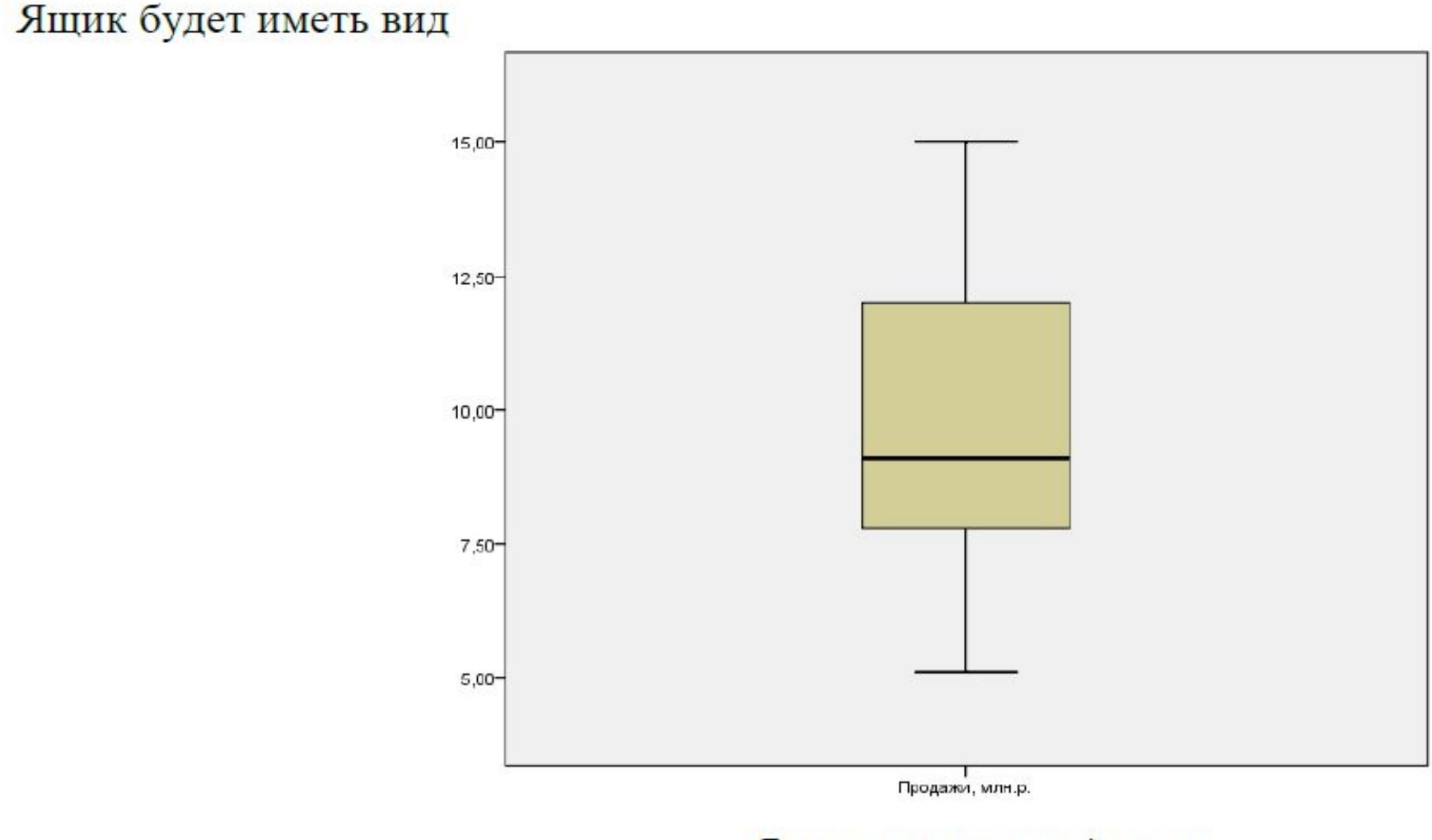

Ящик с усами по продажам

# *Условия задачи 1.*

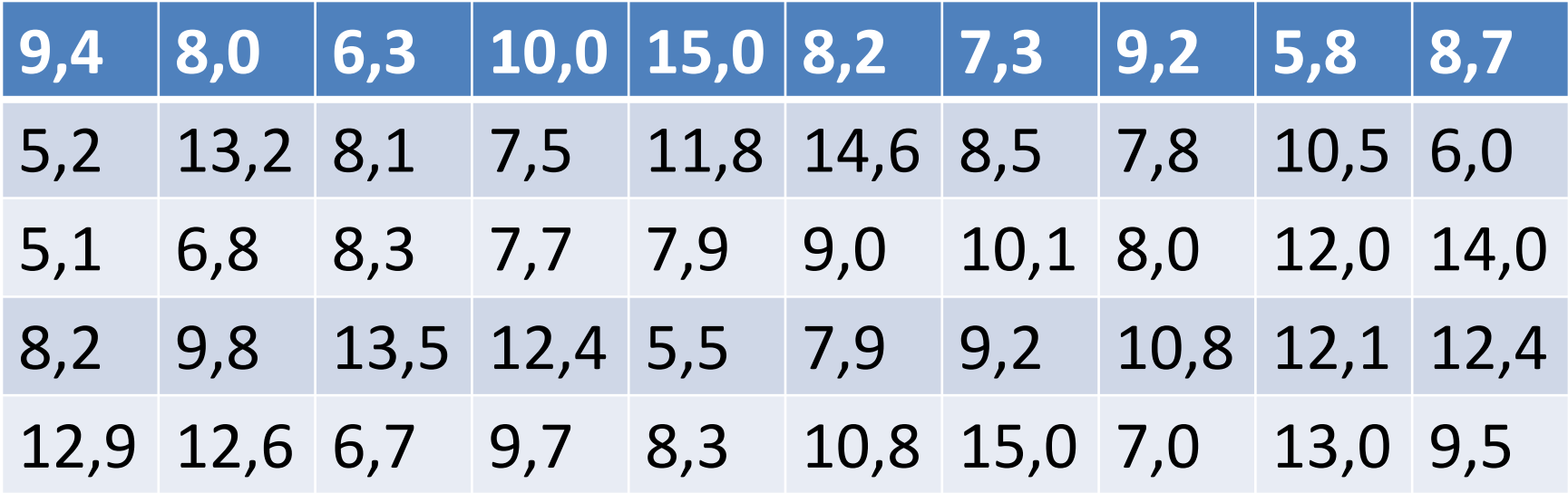

Данные об объемах продаж пиломатериалов по месяцам, млн.руб.

## **9.2.2. Аналитические методы**

- *Для аналитической проверки на нормальность существует различные тесты*:
- критерий Хи-квадрат,
- критерий Колмогорова,
- критерий Шапиро-Уилка
- критерий Жарка-Бера и другие.

**9.2.2. Аналитические методы 9.2.2.1.Критерий Жарка-Бера (Jarque-Bera)** 

*Суть критерия :*

 По данным выборки оценивается *скошенность* (асимметрия) и *«вытянутость»* фактического распределения и сравнивается с *нормальным*.

# **9.2.2. Аналитические методы 9.2.2.1.Критерий Жарка-Бера (Jarque-Bera)**

За оценку *асимметрии* распределения отвечает *коэффициент асимметрии*

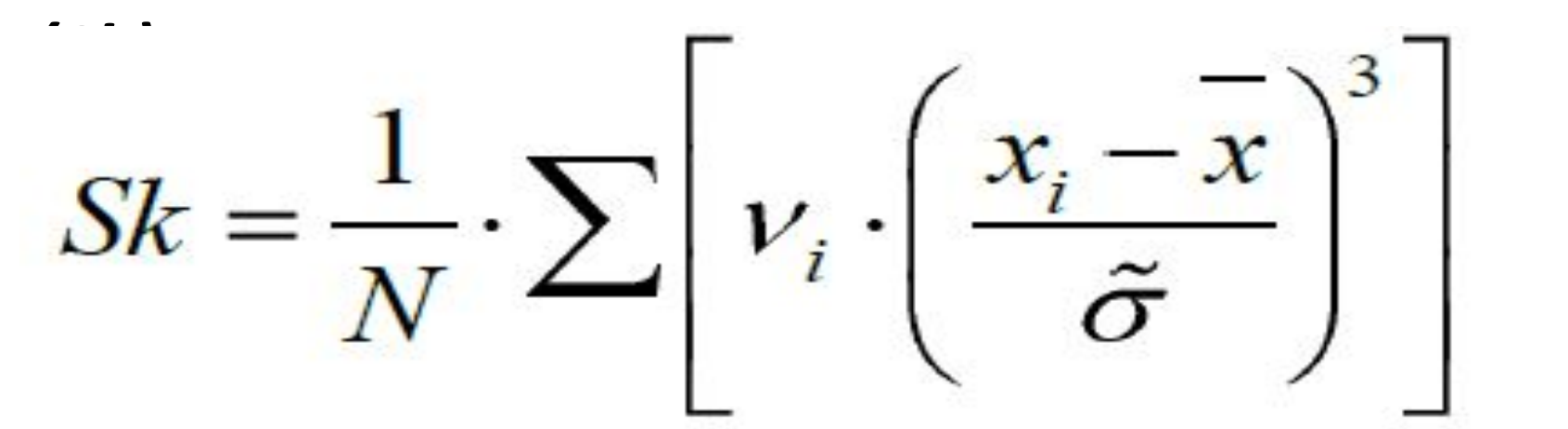

ередины интервалов группировки,  $\widetilde{\sigma}$  =  $\sigma$ 

# **9.2.2.1.Критерий Жарка-Бера (Jarque-Bera)** *Коэффициент асимметрии (Sk)*

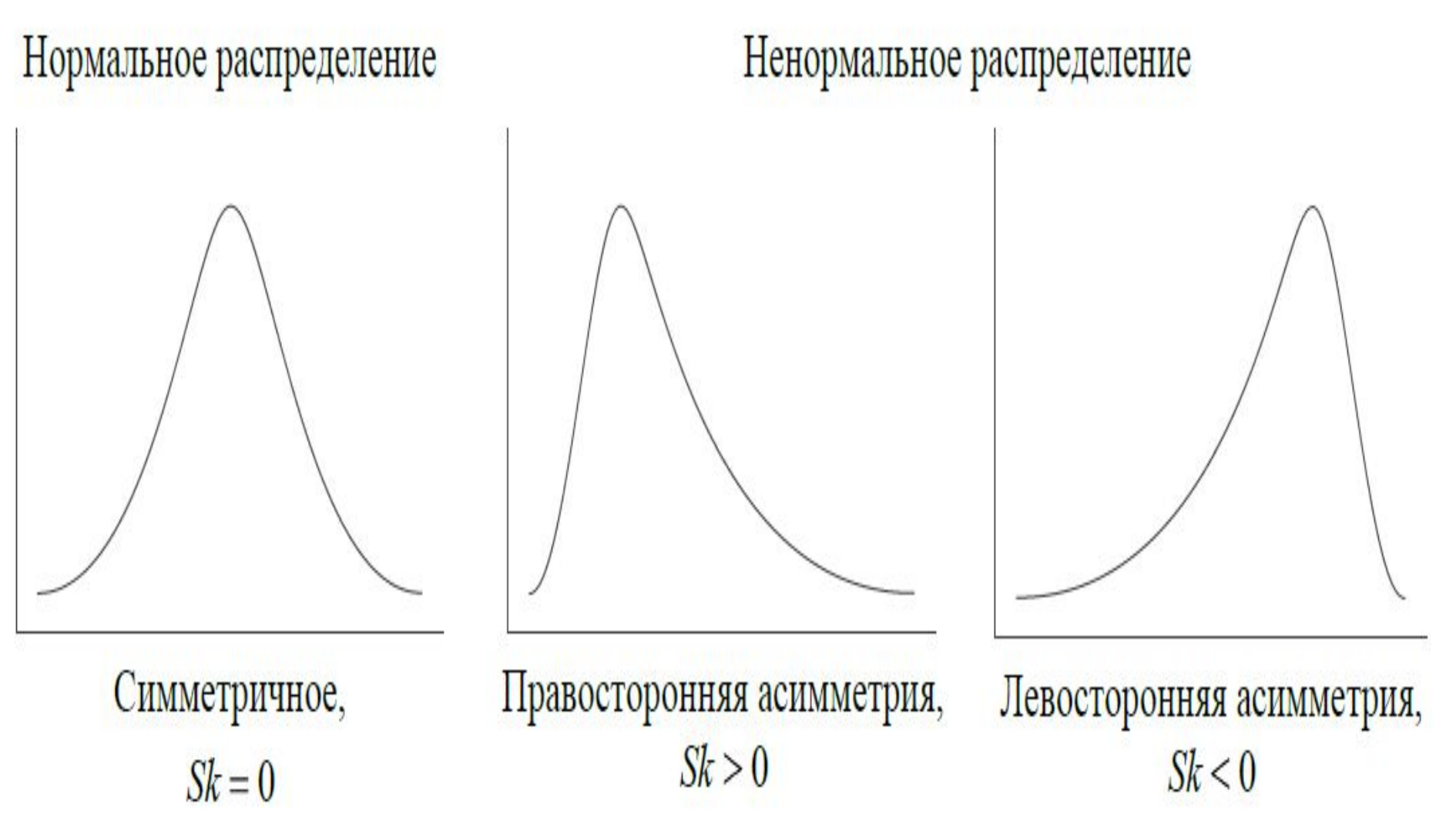

#### **9.2.2.1.Критерий Жарка-Бера (Jarque-Bera)**  *Эксцесс (К)* • За оценку «вытянутости» распределения отвечает *эксцесс (К):*

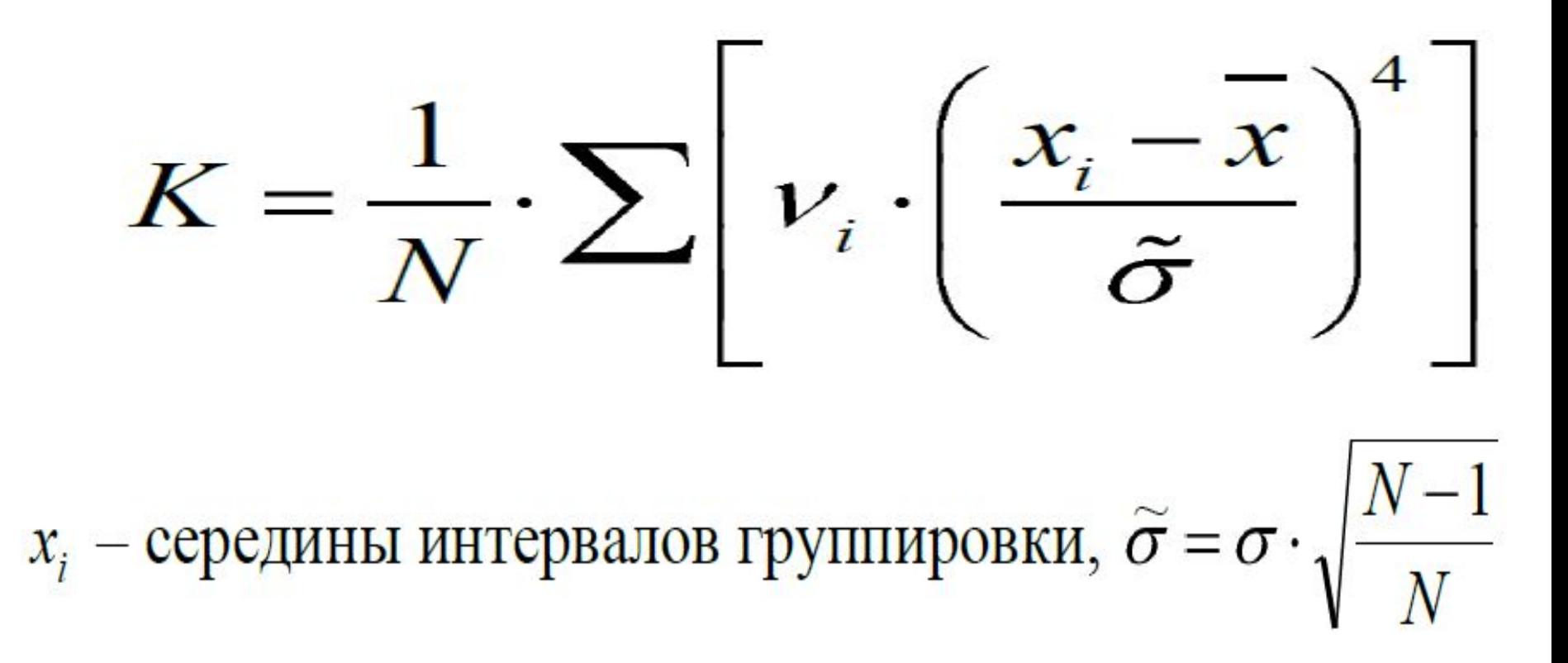

# **9.2.2.1.Критерий Жарка-Бера (Jarque-Bera)**  *Эксцесс (К)*

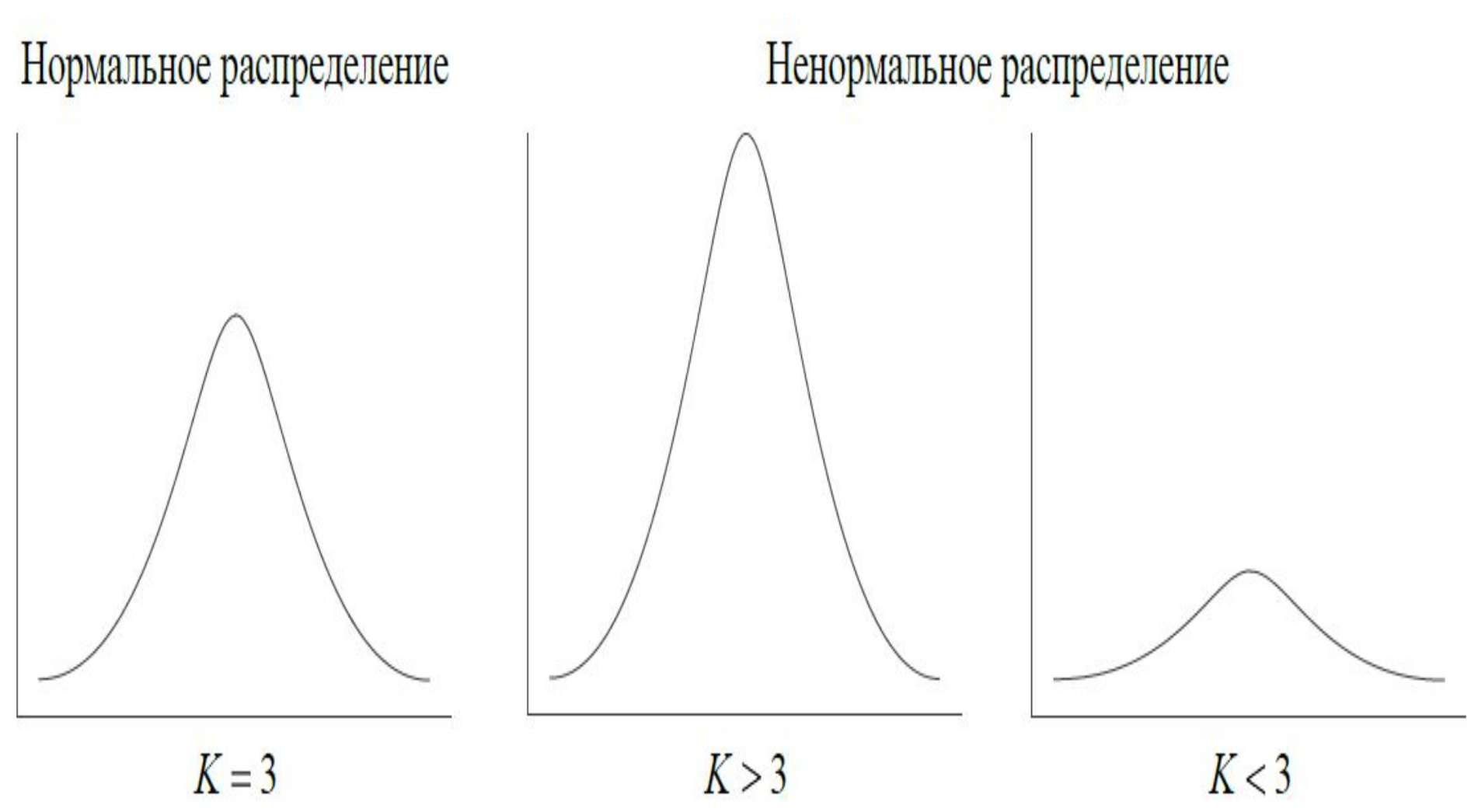

# **9.2.2.1.Критерий Жарка-Бера (Jarque-Bera)**

*Алгоритм критерия Жарка-Бера:*

- 1) Выдвинуть гипотезу *Но* о нормальном распределении выборки.
- 2) Вычислить фактическое значение критерия по формуле:

$$
J-B=\frac{N}{6}\cdot\left(Sk^2+\frac{\left(K-3\right)^2}{4}\right)
$$

## **9.2.2.1.Критерий Жарка-Бера (Jarque-Bera)** *Алгоритм критерия Жарка-Бера.*

- 3) Определить табличное значение критерия на основе специальных таблиц критических значений Пирсона на уровне значимости 0,05 и числе степеней свободы 2. Это значение равно 5,991.
	- Уровень значимости это вероятность ошибиться, утверждая, что распределение ненормальное. Общепринятым является вероятность ошибки не превышающая 5%. Число степеней свободы, в данном случае, отвечает за количество параметров в формуле критерия: там участвуют асимметрия и эксцесс.

## **9.2.2.1.Критерий Жарка-Бера (Jarque-Bera)** *Алгоритм критерия Жарка-Бера.*

4) Если  $J - B > 5,991$ , то гипотеза  $H_0$  о нормальном распределении выборки отклоня-

ется, т.е. распределение не является нормальным. Если  $J - B < 5.991$ , то гипотеза  $H_0$  о нормальном распределении выборки принимается, т.е. распределение является нормальным.

#### **Произведем вычисления по действиям по**

#### **данным предыдущего примера:**

1. *Составим расчетную таблицу для вычисления асимметрии и эксцесса:* 

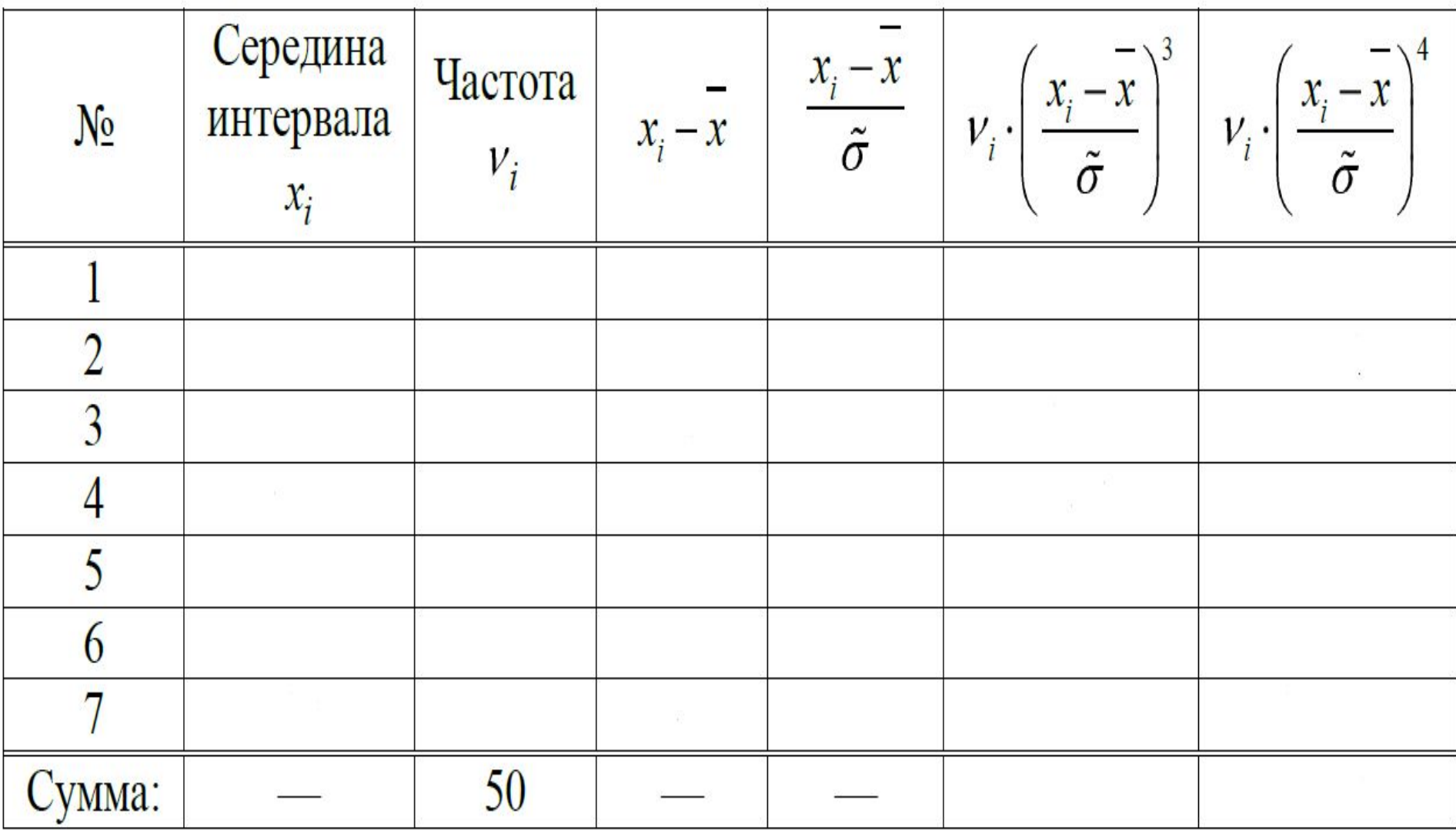

#### **Произведем вычисления по действиям:**

2. По данным расчетной таблицы произведем расчет *асимметрии и эксцесса:* 

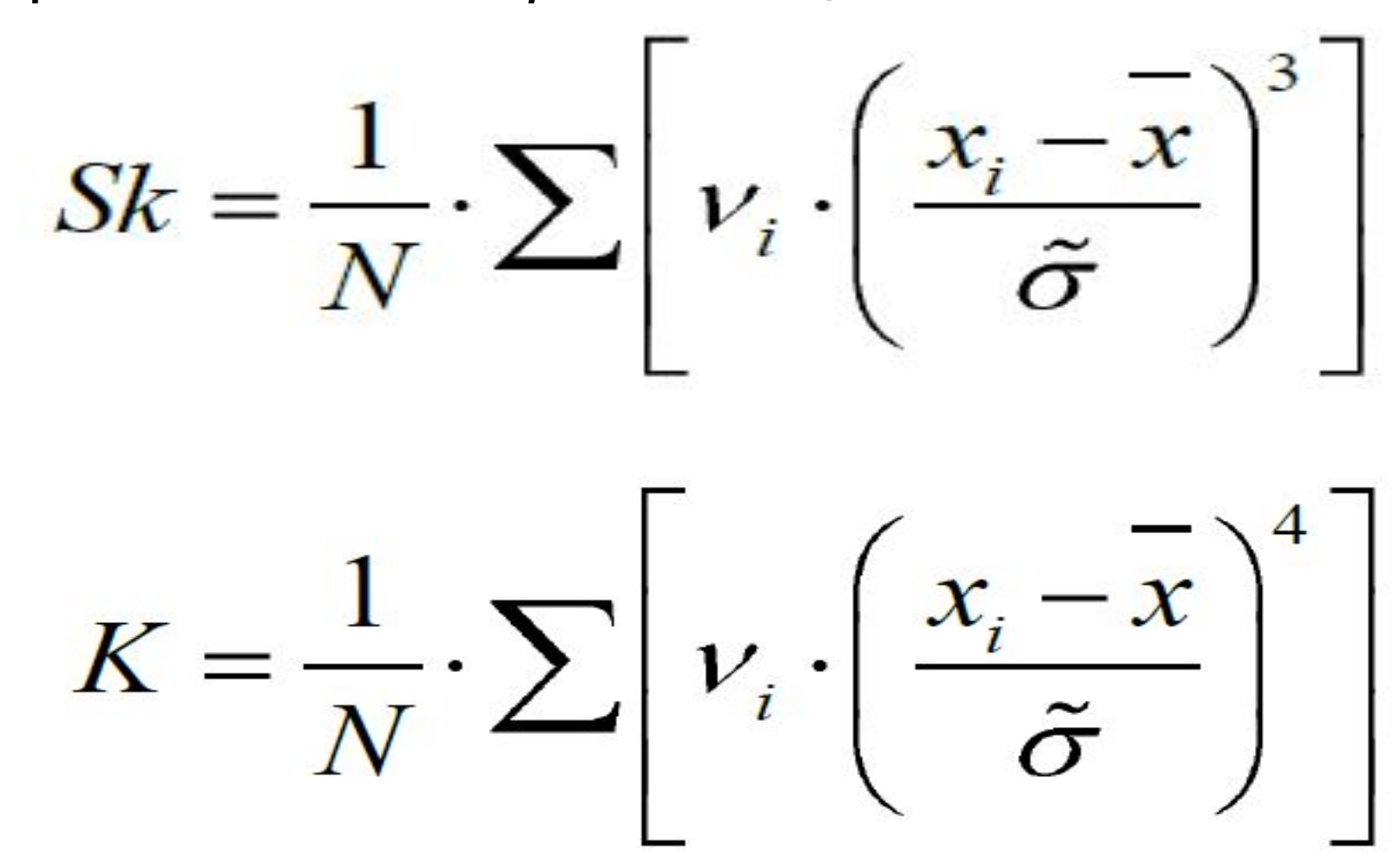

#### **Произведем вычисления по действиям:**

- 3. Выдвинем гипотезу *Но* о нормальном распределении выборки.
- 4. Вычислим фактическое значение критерия Жарка-Бера:

$$
J-B=\frac{N}{6}\cdot\left(Sk^2+\frac{\left(K-3\right)^2}{4}\right)
$$

#### **Произведем вычисления по действиям:**

#### **5.Произведем проверку гипотезы и сделаем выводы.**

# $J-B$  = 5,991, значит гипотеза  $H_0$  о нормальном распределении выборки принимается,

Т.е. распределение является нормальным.

#### **9.3. СХЕМА ВЫБОРА АДЕКВАТНЫХ ОПИСАТЕЛЬНЫХ СТАТИСТИК**

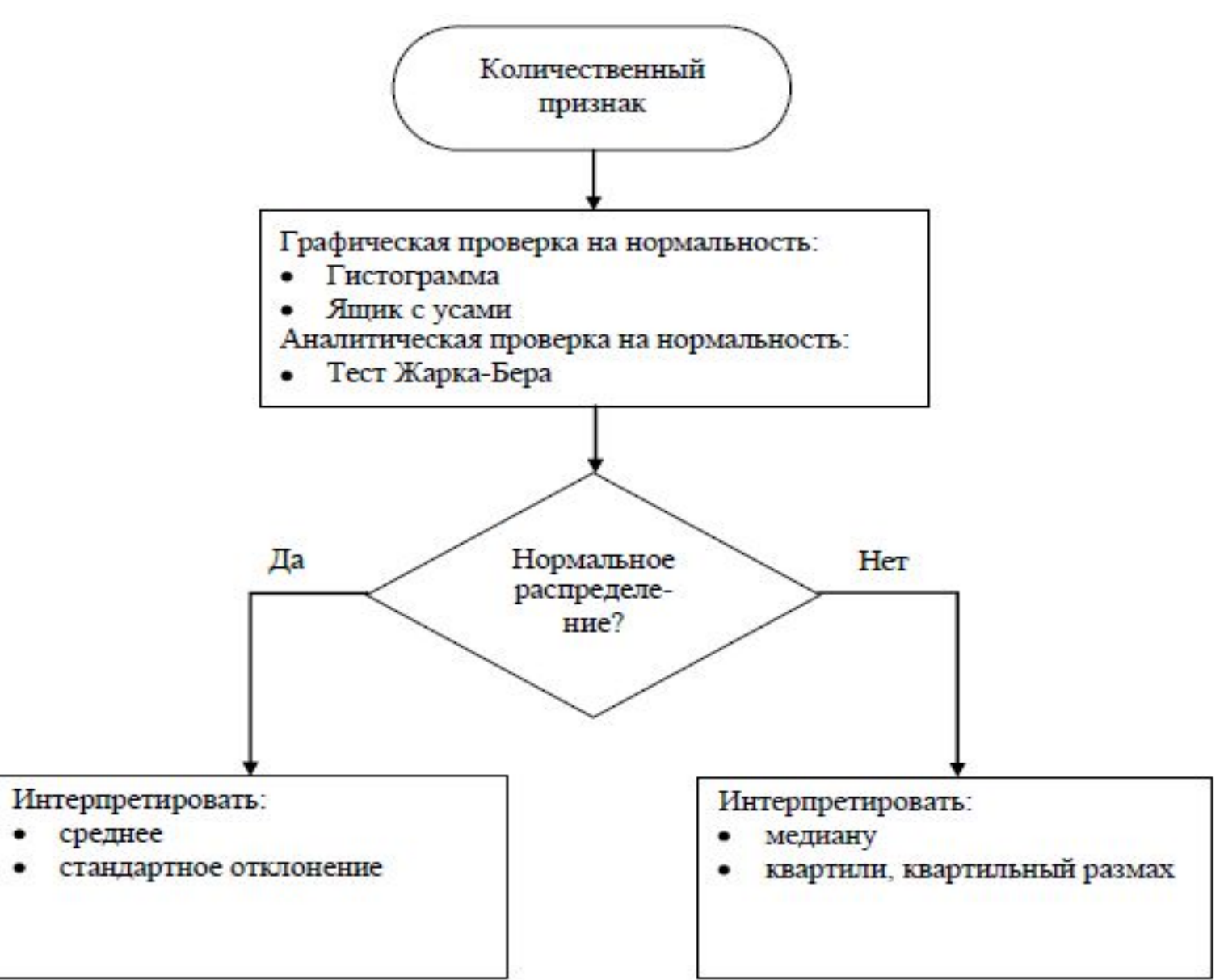

#### **9.4.АНАЛИЗ ВЛИЯНИЯ ФАКТОРОВ**

.

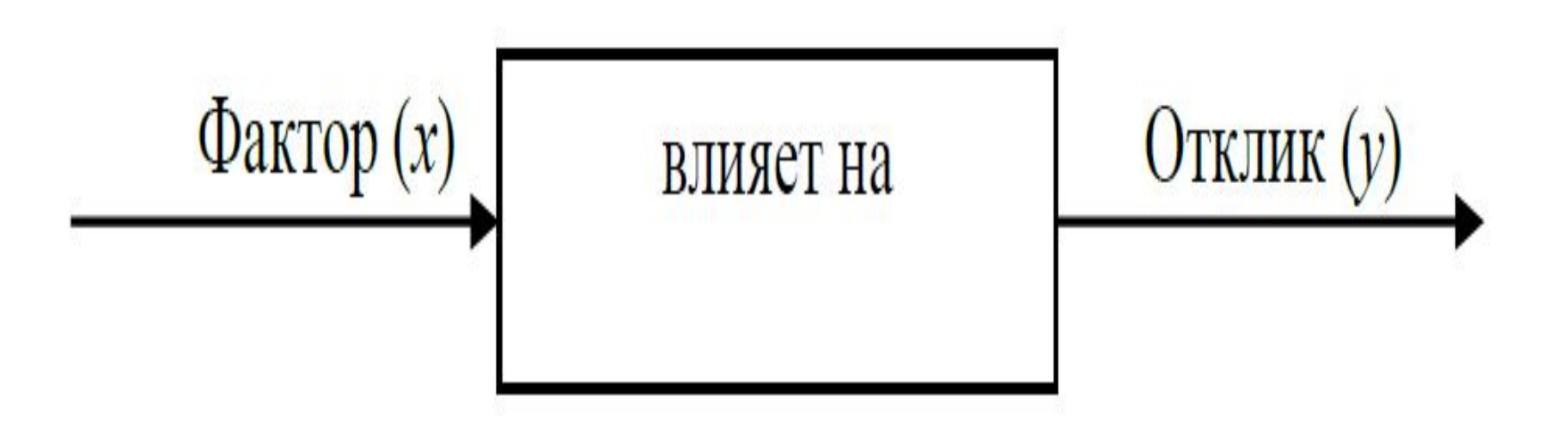

#### **9.4.АНАЛИЗ ВЛИЯНИЯ ФАКТОРОВ 9.4.1.** *Выбор метода анализа влияния факторов*

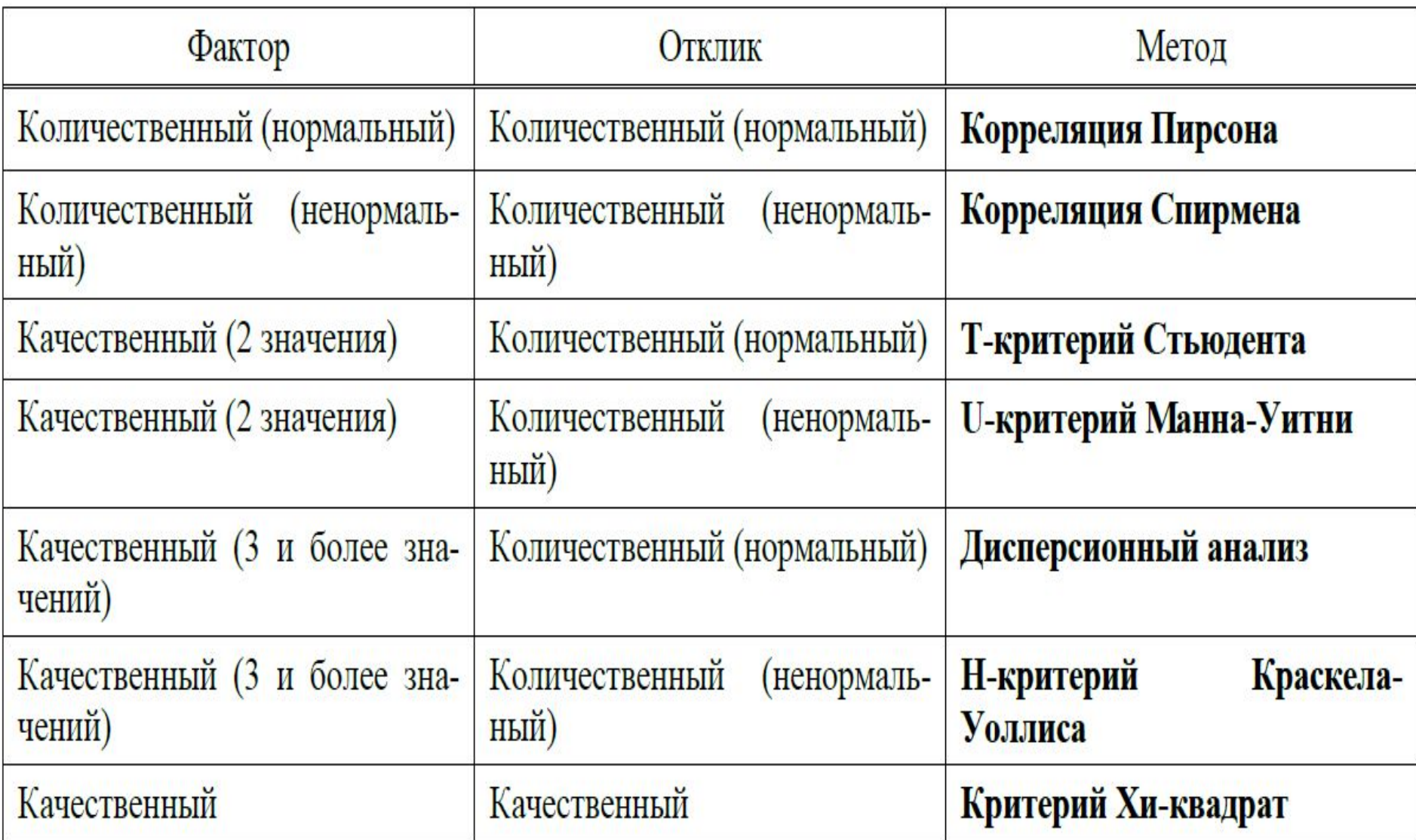

## **9.4.2. КОЭФФИЦИЕНТЫ КОРРЕЛЯЦИИ**

- Рассмотрим влияние **количественного фактора на количественный отклик.**
- *Корреляция* мера линейной связи между двумя количественными признаками.

*Диаграмму рассеяния –* график, на котором по горизонтальной оси отмечаются значения фактора (x), а по вертикальной – отклика (y). Расположение точек говорит и о силе связи, и о ее характере.

#### **9.4.2. КОЭФФИЦИЕНТЫ КОРРЕЛЯЦИИ** *Диаграмма рассеяния*

Сильная положительная корреляция

Умеренная отрицательная корреляция

Отсутствие корреляции

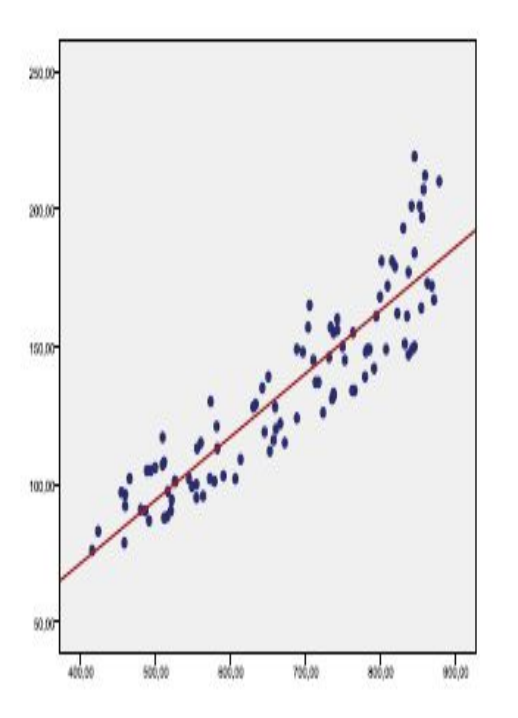

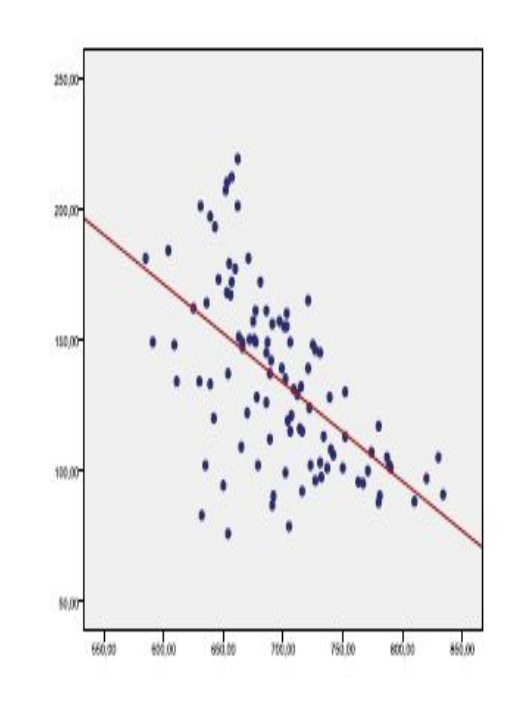

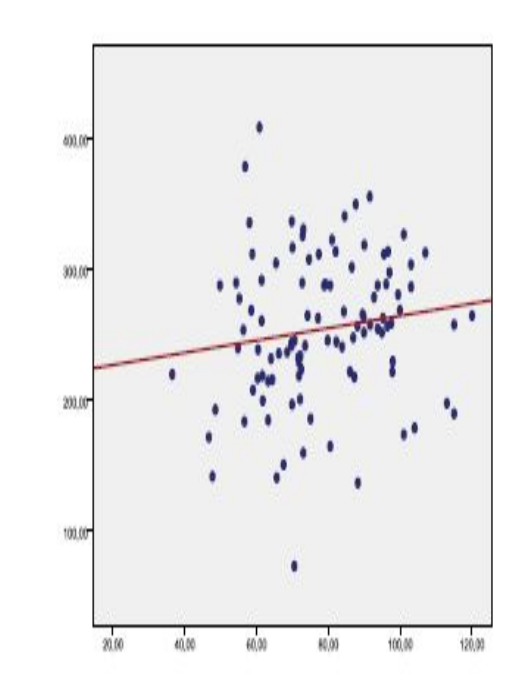

#### **9.4.2. КОЭФФИЦИЕНТЫ КОРРЕЛЯЦИИ** *Свойства коэффициента корреляции.*

- 1) изменяется в пределах от **-1 до 1**;
- 2) если коэффициент корреляции менее **0,3**, то значимая статистическая связь *отсутствует*;
- 3) если коэффициент корреляции равен **1 или -1**, то связь не корреляционная, а *функциональная (полная*);
- 4) если коэффициент больше **0**, то связь называется *прямой*, если меньше **0** – то *обратной*;

#### **9.4.2. КОЭФФИЦИЕНТЫ КОРРЕЛЯЦИИ** *Свойства коэффициента корреляции.*

5) сила связи может быть охарактеризована, например, следующим образом:

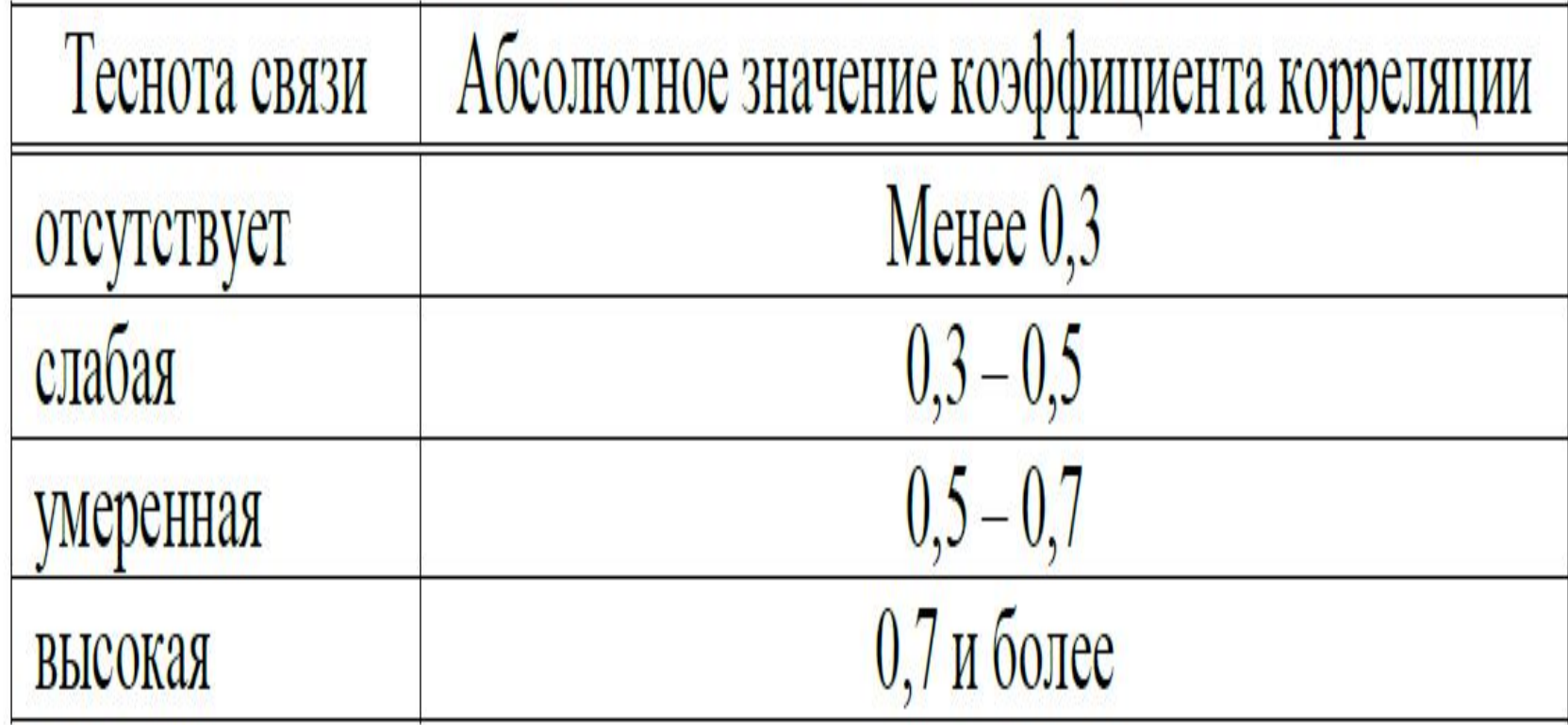

#### **9.4.2. КОЭФФИЦИЕНТЫ КОРРЕЛЯЦИИ**

 В зависимости от *нормальности распределения* фактора и отклика используют *следующие коэффициенты корреляции:*

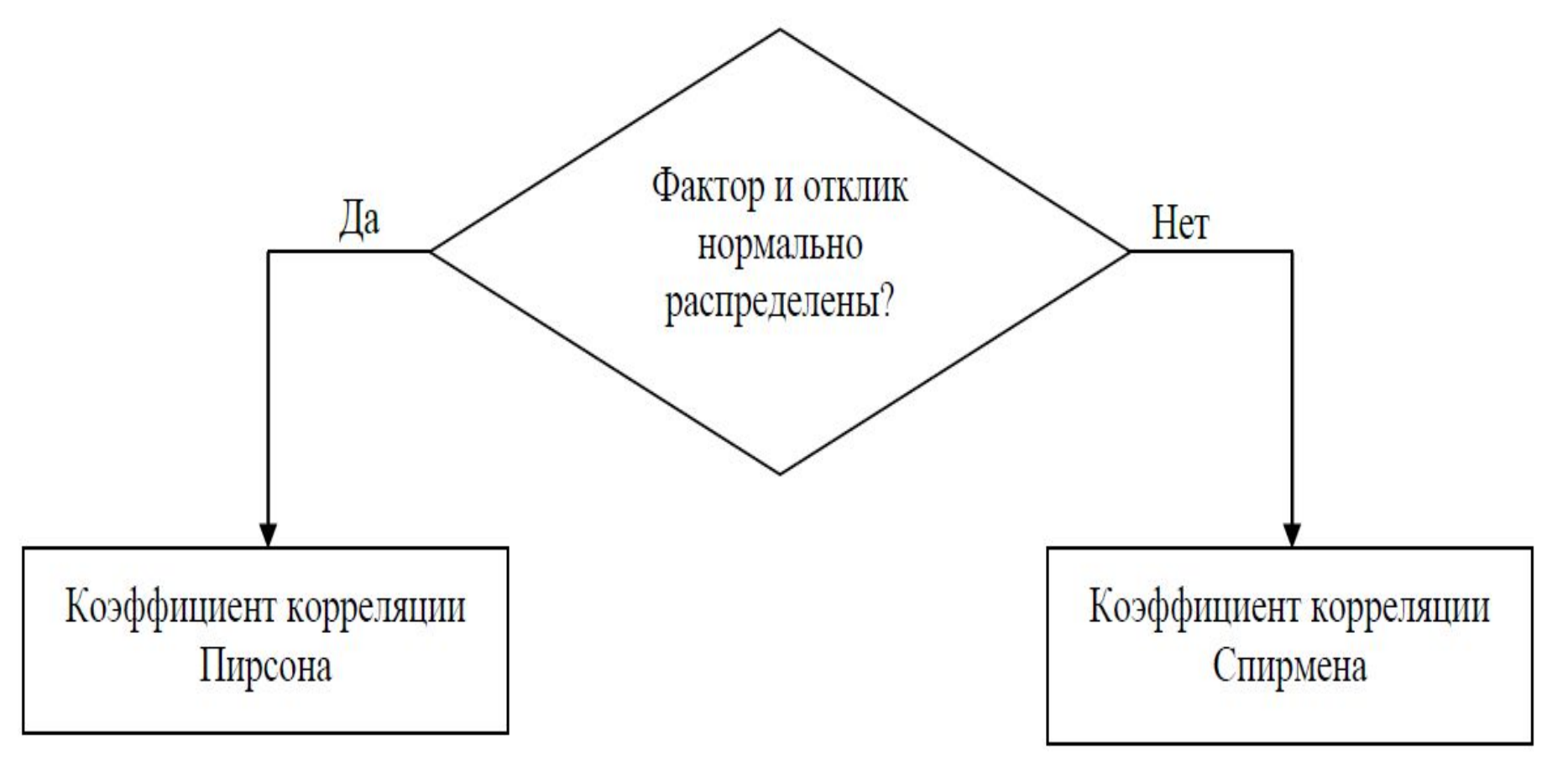

# *9.4.2.1. Коэффициент корреляции Пирсона*

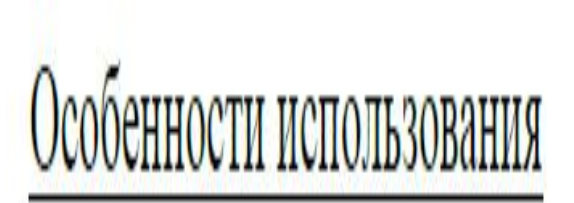

число наблюдений фактора и отклика должно быть равно (обозначим  $N$ ); фактор и отклик должны иметь распределение, близкое к нормальному (или извлечены из нормально распределенных выборок большего объема);

- среднее произведений фактора на отклик;  $xy$
- среднее по отклику;  $\overline{v}$
- среднее по фактору;  $\boldsymbol{\chi}$

*Особенности использования.* 3) формула для расчета (пусть  $x$  – фактор, а  $y$  – отклик):

# *9.4.2.1. Коэффициент корреляции Пирсона.*

#### *9.4.2.1. Коэффициент корреляции Пирсона. Особенности использования.* **Для выборочной совокупности**

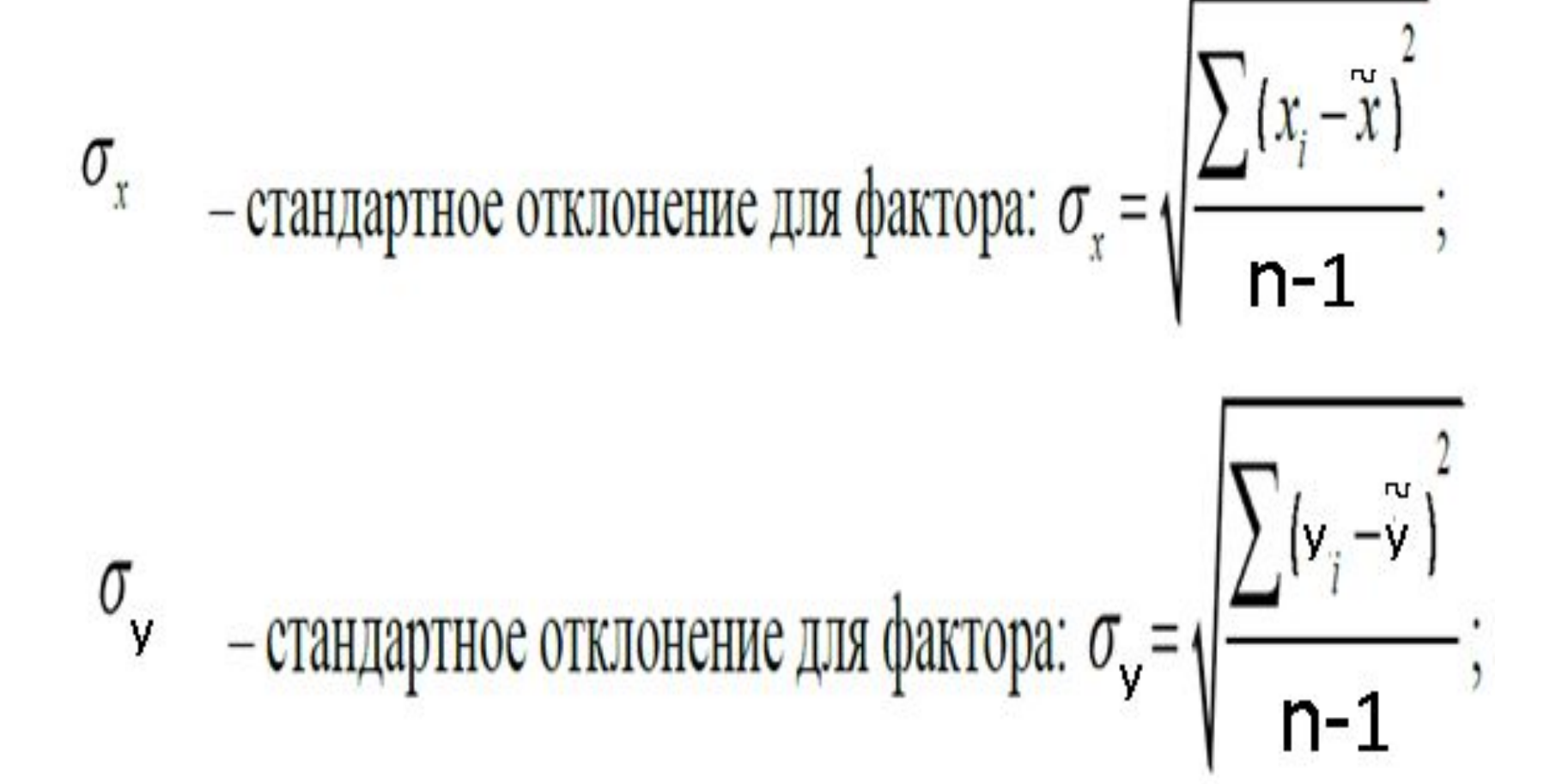

## *Рассмотрим на предыдущем примере.*

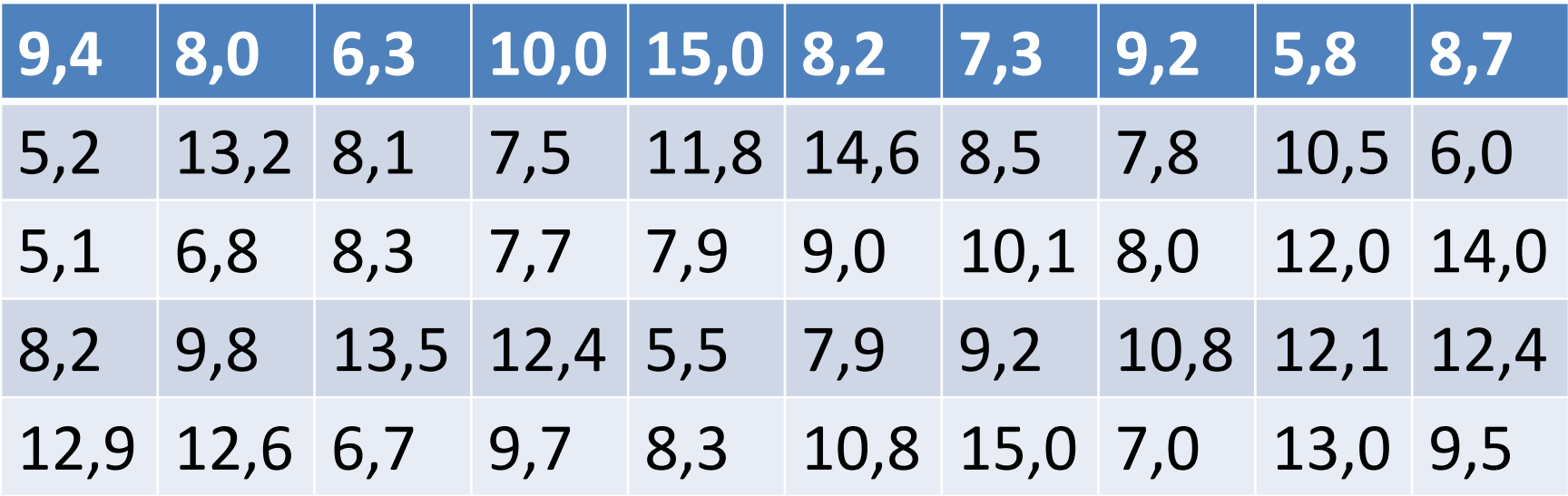

Данные об объемах продаж пиломатериалов по месяцам, млн.руб.

#### **Разделим исходные данные на две части по 25 наблюдений и выясним, влияет ли фактор (***х) на*

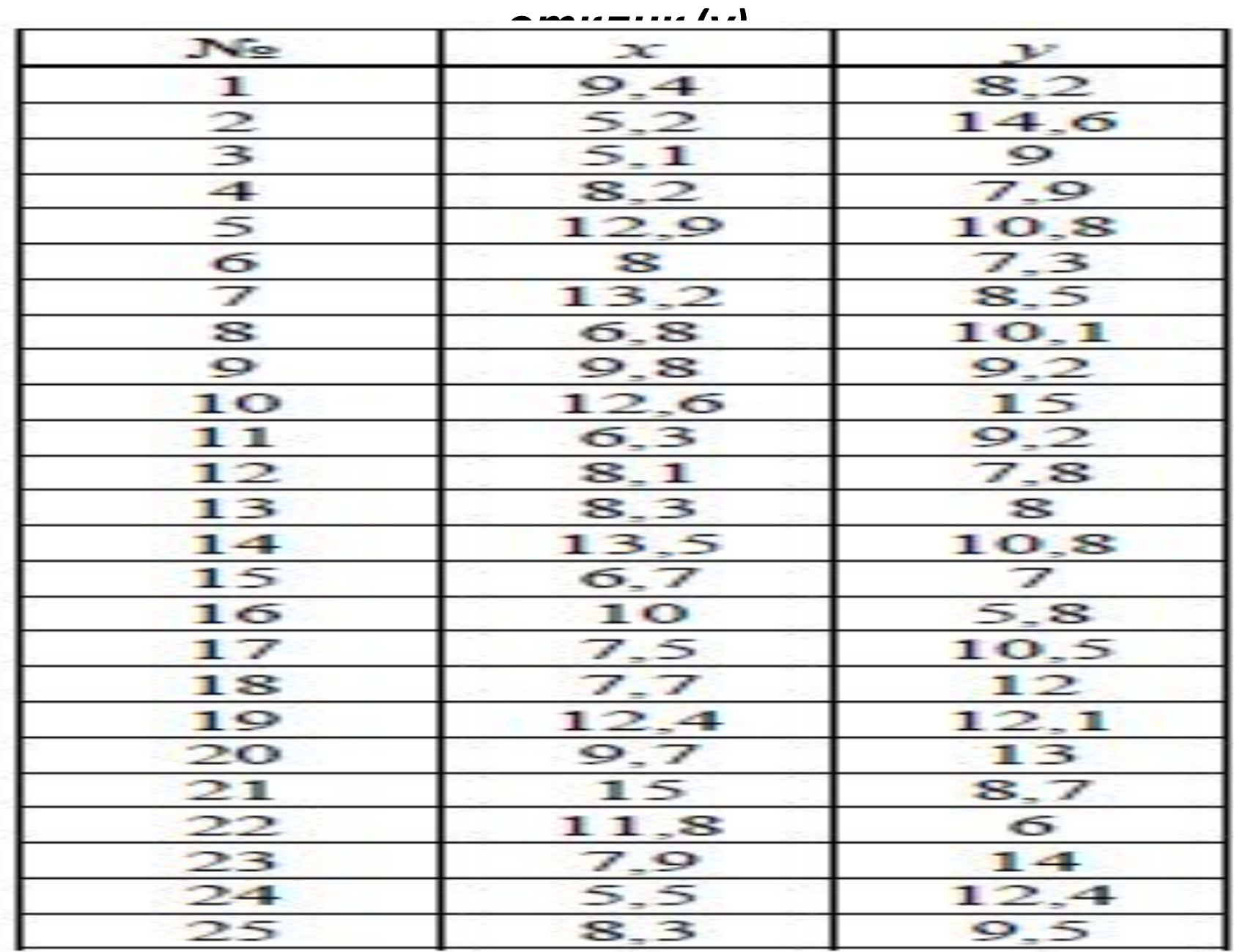

# Построим диаграмму рассеяния

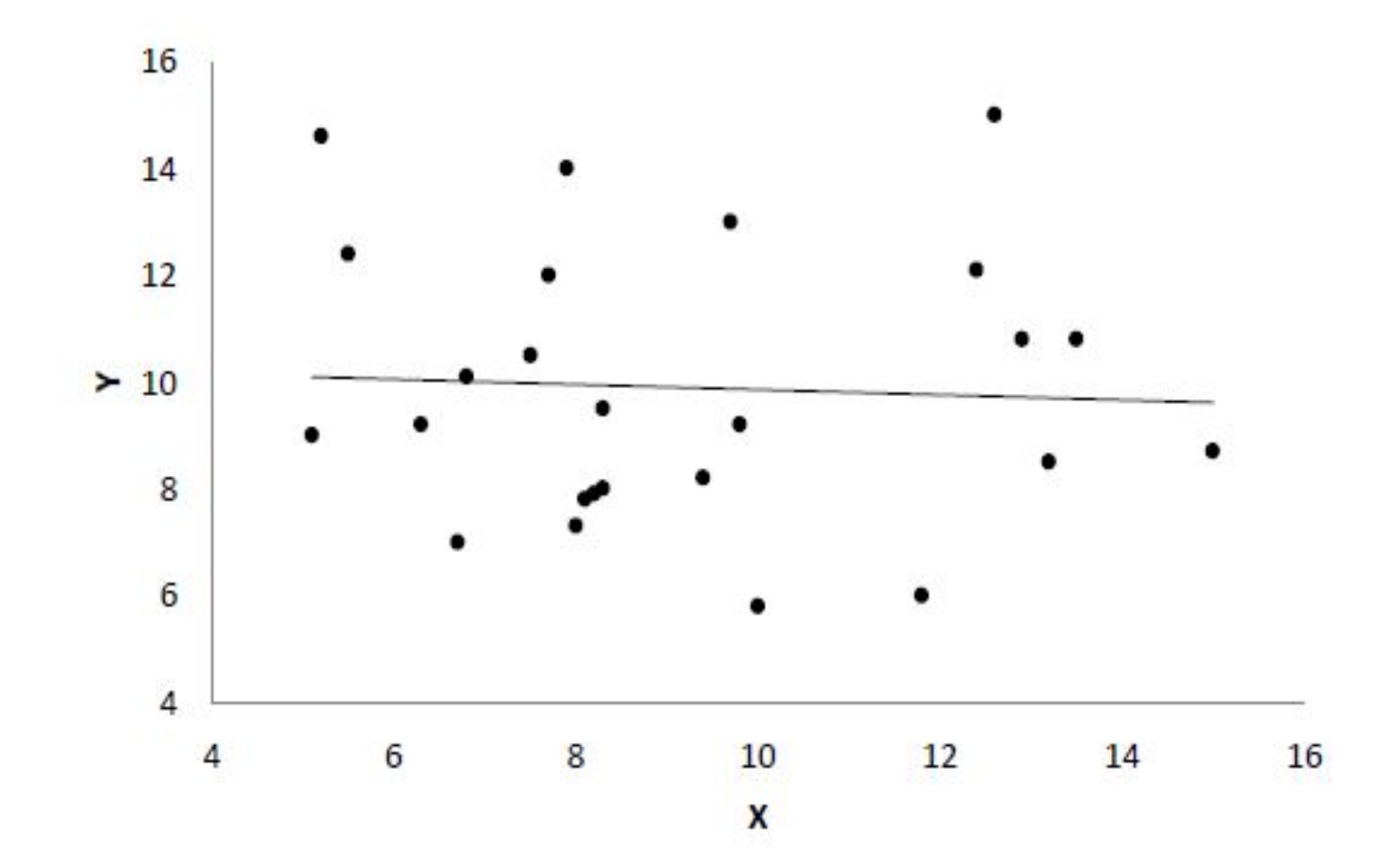

#### *Расчетная таблица для вычисления коэффициента корреляции Пирсона*

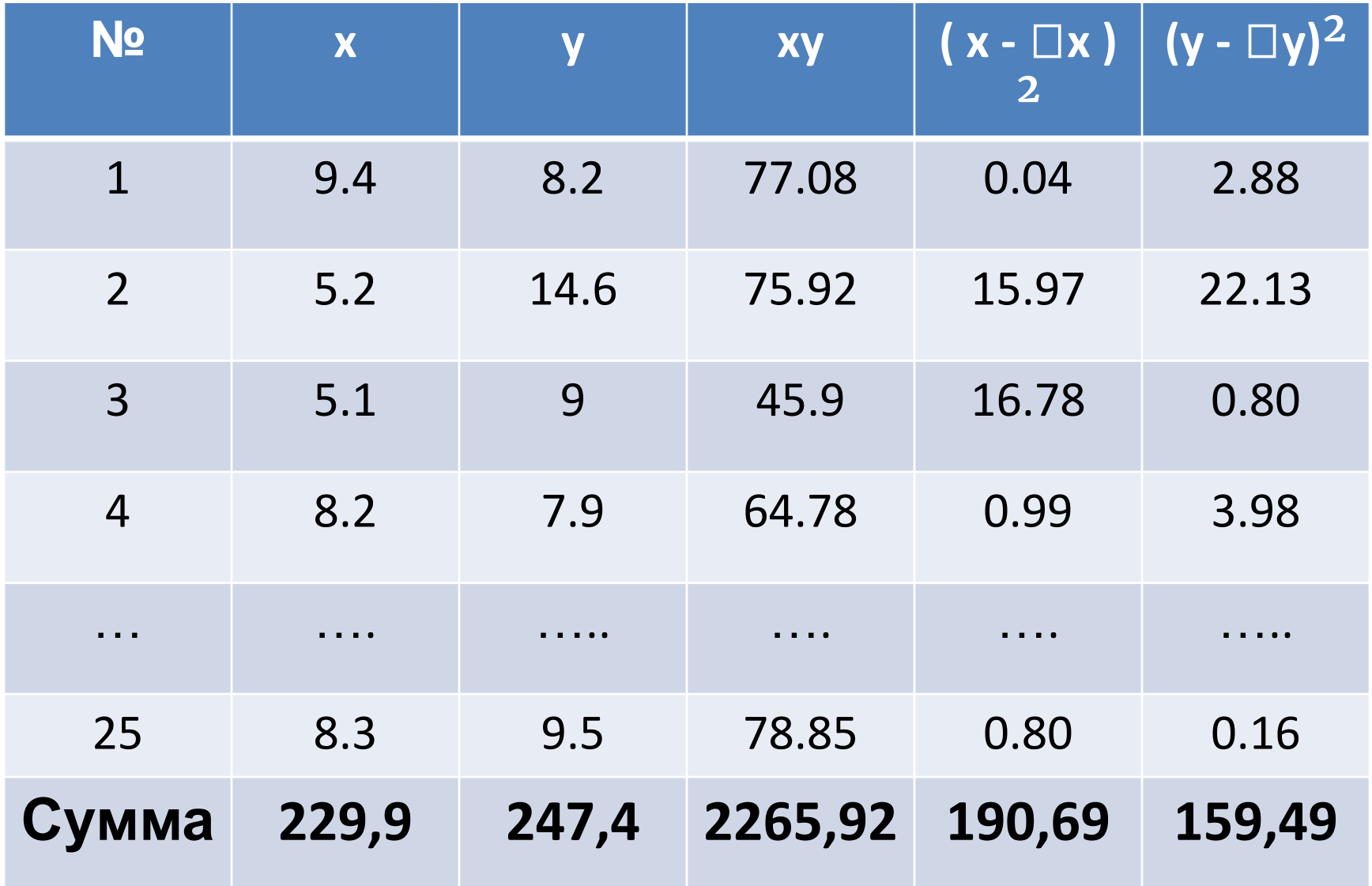

# **Решение**

Средние значения:

$$
\frac{1}{x} = \frac{\sum x_i}{N} = \frac{229.9}{25} = 9.20, \ \n\bar{y} = \frac{\sum y_i}{N} = \frac{247.4}{25} = 9.90, \ \n\bar{y} = \frac{\sum x_i y_i}{N} = \frac{2265.92}{25} = 90.64 \ .
$$

Стандартные отклонения:

$$
\sigma_x = \sqrt{\frac{\sum (x_i - \overline{x})^2}{N-1}} = \sqrt{\frac{190,69}{25-1}} = 2,82, \ \sigma_y = \sqrt{\frac{\sum (y_i - \overline{y})^2}{N-1}} = \sqrt{\frac{159,49}{25-1}} = 2,58.
$$

Корреляция Пирсона:

$$
r_{xy} = \frac{xy - x \cdot y}{\sigma_x \cdot \sigma_y} = \frac{90,64 - 9,20 \cdot 9,90}{2,82 \cdot 2,58} = -0,06.
$$

Полученный коэффициент корреляции по абсолютному значению не превышает 0,3, значит, существенной статистической связи между фактором и откликом не наблюдается.

#### *9.4.2.2. Коэффициент корреляции Спирмена. Особенности использования.*

- фактор и отклик могут иметь ненормальное распределение;
- число наблюдений фактора и отклика должно быть равно (обозначим  $N$ );
- формула для расчета:

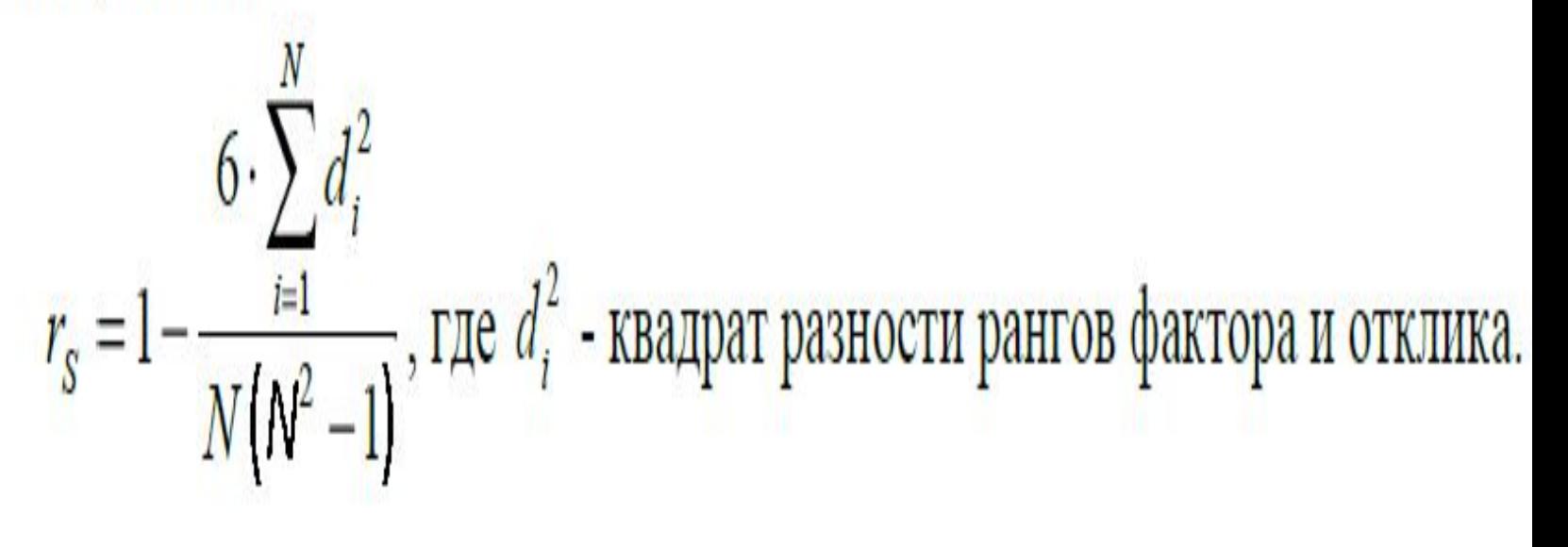

## *9.4.2.2. Коэффициент корреляции Спирмена.*

#### *Ранжирование*

- Процедура *ранжирования* представляет собой упорядочивание значений по возрастанию.
- Примеры ранжирования, в том числе и

![](_page_46_Picture_63.jpeg)

#### **Пример расчета корреляции Спирмена Задание**: Выяснить, влияют ли затраты на рекламу на объем продаж по данным

![](_page_47_Picture_42.jpeg)

## **Решение 1.Постоим диаграмму рассеяния.**

![](_page_48_Figure_1.jpeg)

#### **Решение**

#### **2.Вычислим коэффициент Спирмена**

![](_page_49_Picture_13.jpeg)

# **Решение 2.Вычислим коэффициент Спирмена**

![](_page_50_Figure_1.jpeg)

![](_page_50_Picture_2.jpeg)